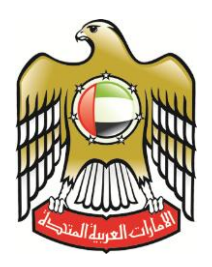

وزارة التربية والتعليم

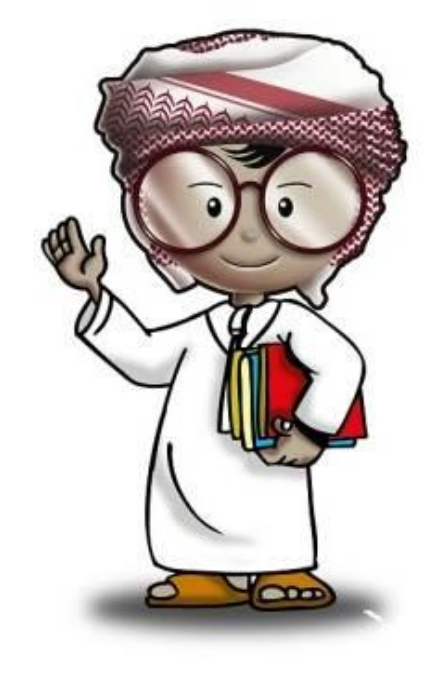

# **أمن وحماية المعلومات كتاب الطالب**

**الصف السابع**

**حنو ثقافة إلكرتونية آمنة**

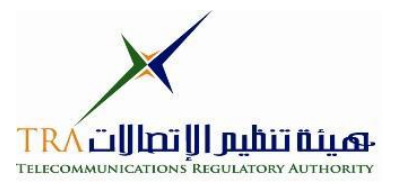

**7**

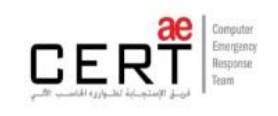

**جميع الحقوق محفوظة** *2013* **©، وال يجوز لغير وزارة التربية والتعليم بدولة االمارات العربية المتحدة نشر هذه المادة،**  أو أي جزء منها، أو تصويرها، أو إعادة طبعها أو تخزين محتوياتها، أو نقلها بأي وسيلة إلا بعد الحصول على إذن **صريح ومكتوب من الهيئة العامة لتنظيم قطاع اإلتصاالت بدولة األمارات العربية المتحدة.**

#### **تمهيد**

**اإلنترنت .. عالم واسع .. شبكة عمالقة .. تلف الكرة االرضية شماال وجنوبا ، شرقا وغربا.. دخول شبكة اإلنترنت أشبه بالجولة في مملكة معظم الموجودين فيها سواح ومسافر ون من جميع بقاع العالم، والكل يتجول ويتنقل بحرية تامة دون هويات أو تأشي ار للزيارة، حيث ال حدود وال مراكز جمركية وال فواصل ت** طبيعية ، والتنقل والتجول فيها ممتعٌ جدا وشيقٌ وهو لا يعدو أكثر من نبضات الكترونية تربط أطراف **ومعالم هذه المملكة العامرة..ودخول الشبكة )المملكة( يمثل مغامرة مثيرة للوهلة ال ولى، ورغبة شديدة في التعرف على كل شيء واإلطالع عليه ..** 

**هذا اإلتساع المترامي لشبكة اإلنترنت، صاحبه بروز ظواهر سلبية بين مرتادي الشبكة، وظهور جوانب تستلزم منا أخذ الحيطة والحذر من بعض التهديدات والمخاطر، ولذلك لحماية أنفسنا من التأثيرات**  المجهولة عبر هذا العالم الإلكترون*ي* الهائل.

**قد تكون البداية مجهولة ومشوشة .. ولكن سرعان ما تبدو جميع المور طبيعية ومنتظمة، حين إتباع اإلرشادات والتعليمات التي ستأخذك لبر المان.**

**هذا المنهج يمثل أحد المصادر الهامة للتوعية بأمن وحماية المعلومات، وهو مادة مساندة للتعريف بكيفية الحد من المخاطر واإلستفادة من فرص اإلنترنت. كما يهدف إلى تعزيز قدرات وتغيير سلوك الطالب في التعامل مع اإلنترنت. يسعى هذا المنهج في نهاية المطاف الى نشر ثقافة إلكترونية آمنة عبر المؤسسات التربوية والتعليمية بالدولة.**

**واهلل ولي التوفيق ،**

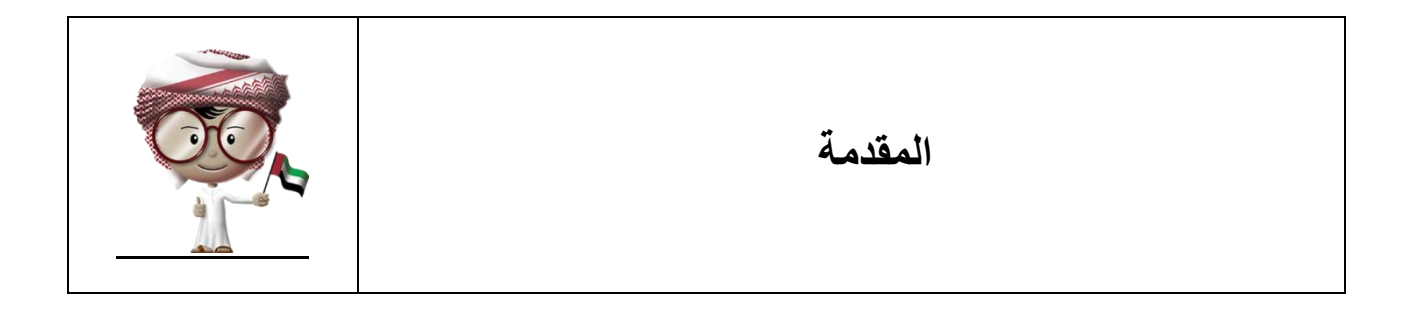

يحتوي هذا الكتاب على المعلومات والتدريبات التي ستمكنك من تعلم الطرق المختلفة لألمن والحماية عند إستخدام الحاسب اآللي والهاتف النقال واإلنترنت. ستناقش الدروس كيفية حماية خصوصيتك والتسوق على اإلنترنت بأمان. وكذلك التعرف على التصيد عبر رسائل البريد اإللكتروني وحماية أنفسنا عند استخدام الحاسب اآللي والهاتف النقال وأي أجهزة أخرى. سيزودك كل درس ببعض النصائح عن كيفية إستخدام مختلف أنواع التقنيات لتستمتع بها بشكل آمن.

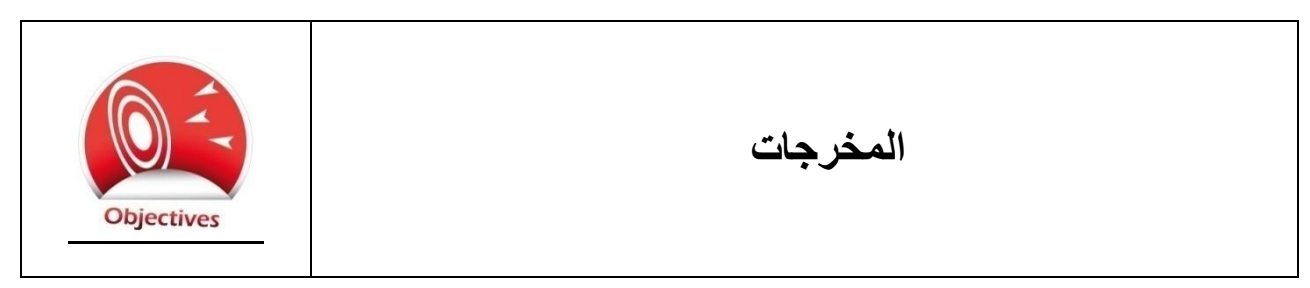

من خلال در وس هذا الكتاب سيتمكن الطالب من :

- التعرف على الطرق المختلفة لجمع بياناتك الشخصية ومعلوماتك الخاصة.
- م كيفية حماية بياناتك الشخصية ومعلوماتك الخاصة وكيف تستخدمها الشركات والمواقع تعل ُ الإلكتر ونبة.
	- معرفة مخاطر التسوق على اإلنترنت.
	- استعراض طرق الحماية والتسوق بأمان عبر المتاجر االلكترونية على اإلنترنت.
- معرفة كيف يستخدم المهندسون اإلجتماعيون البريد اإللكتروني إلقناعك بتزويدهم ببياناتك الشخصية ومعلوماتك الخاصة.
	- م طرق تمييز ومقاومة التصيد وأي أشكال أخرى للهندسة اإلجتماعية. تعل ُ
	- عرض فوائد ومخاطر الحاسب اآللي النقال والهواتف الذكية واألجهزة األخرى.
		- م طرق حماية الهاتف النقال والهاتف الذكي والحاسب اآللي النقال. تعل ُ

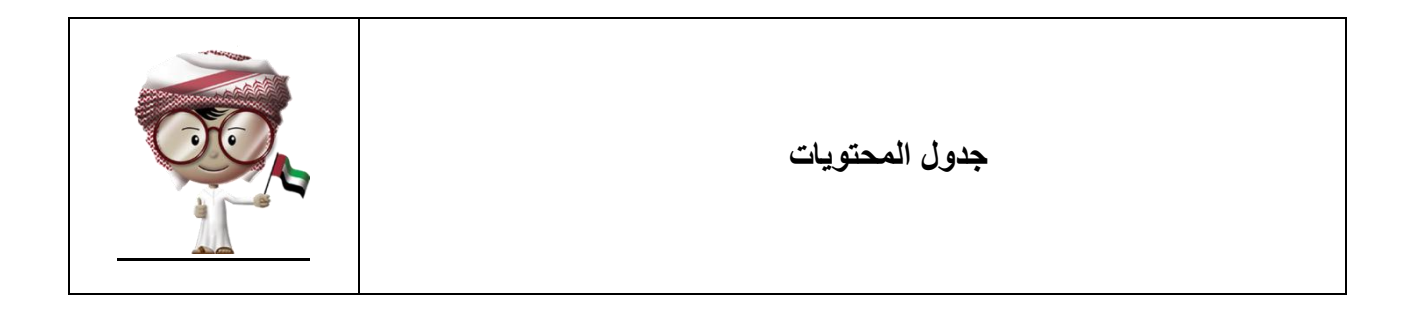

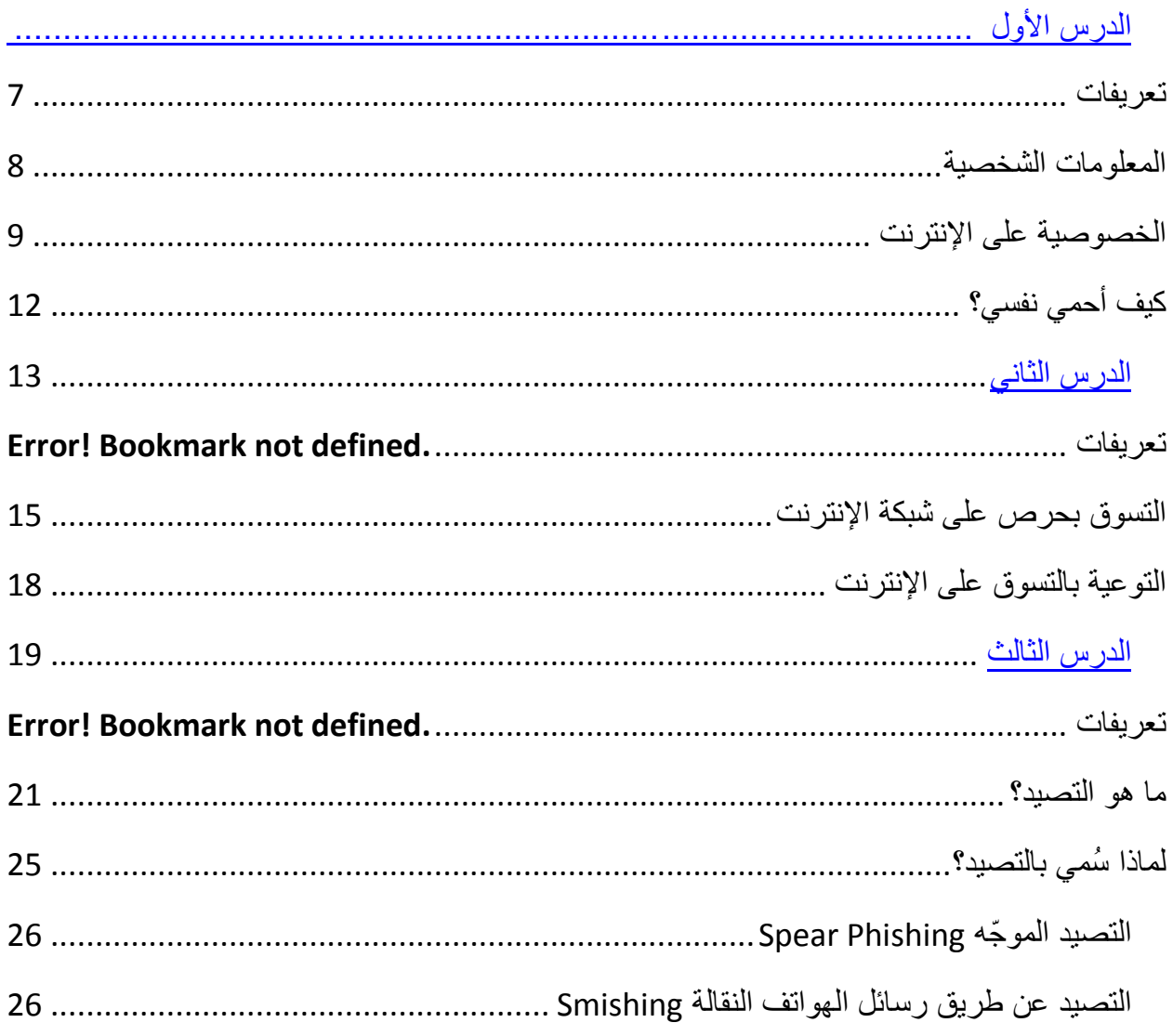

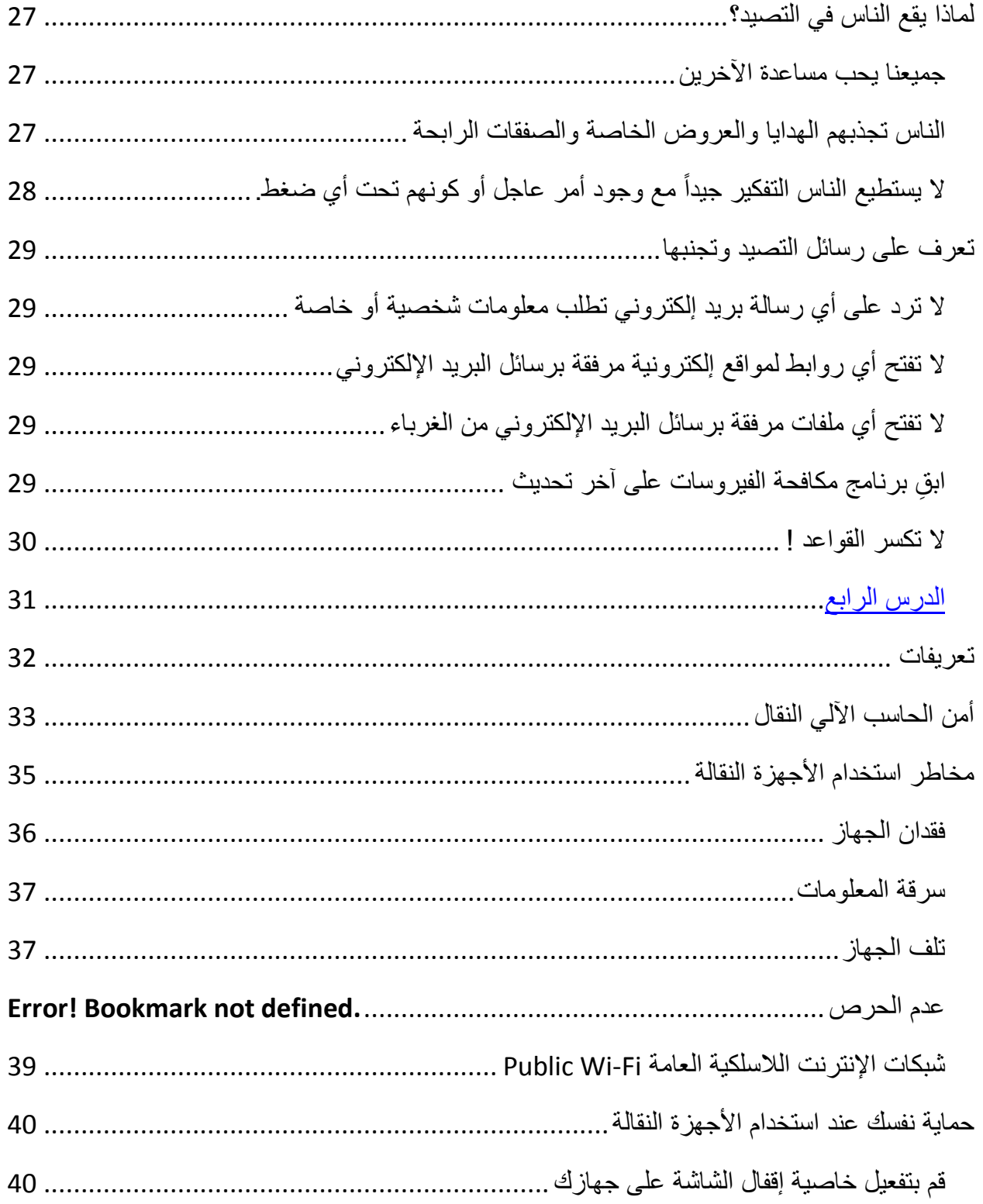

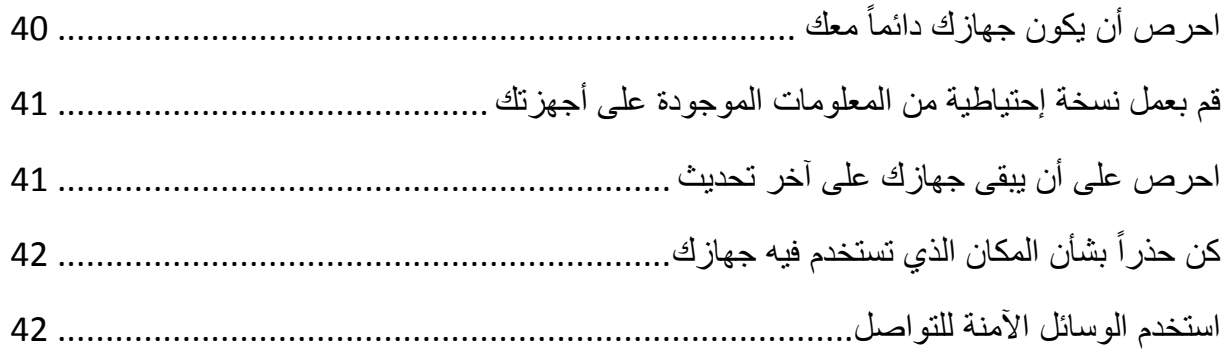

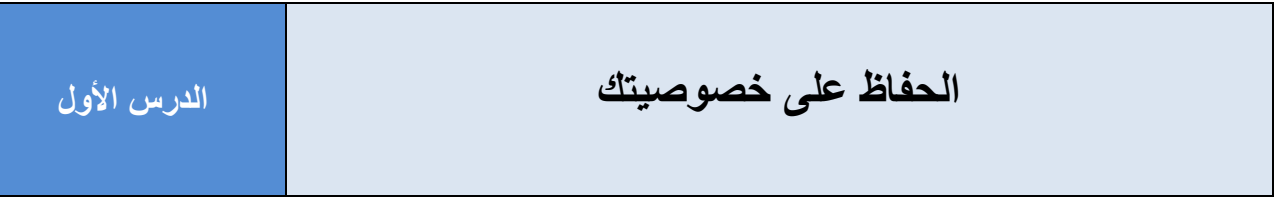

<span id="page-7-0"></span>**تعريفات**

ا**لخصوصية Privacy** – إبقاء معلومات معينة سراً وعدم مشاركتها أو إخبارها للأخرين والحفاظ على سرية معلوماتك الشخصية.

**المعلومات الشخصية Information Personal** – معلومات يمكن استخدامها للتعرف على هوية الشخص مثل اإلسم أو رقم الهوية الشخصية أو الصفات الجسدية أو بيانات العنوان أو تاريخ ومحل الميالد.

**المعلومات الخاصة Information Private** – معلومات ال يرغب صاحبها اإلفصاح عنها وتتضمن األسرار والعالقات الشخصية واألحوال المادية وما إلى ذلك.

ا**لبريد المزعج Spam emailلكتر**وني بدون إلى بريدك الإلكتروني بدون إذنك أو بدون أن تطلب أن تُرسل إليك، وعادة ما يتم ارسالها لعدد كبير من الناس.

**كوكيز "ملفات تعريف اإلرتباط" Cookies** – معلومات صغيرة تخزن على جهازك يرسلها الموقع الذي تقوم بزيارته لمتصفح اإلنترنت الخاص بك والتي قد تحتوي على معلومات تخصك و تكشف هويتك.

**سياسة الخصوصية Policy Privacy** –مجموعة من القواعد والشروط التي توضح كيفية قيام الشركات والمواقع اإللكترونية بجمع واستخدام ومشاركة المعلومات التي تخص العمالء وزائري المواقع اإللكترونية.

# <span id="page-8-0"></span>**المعلومات الشخصية**

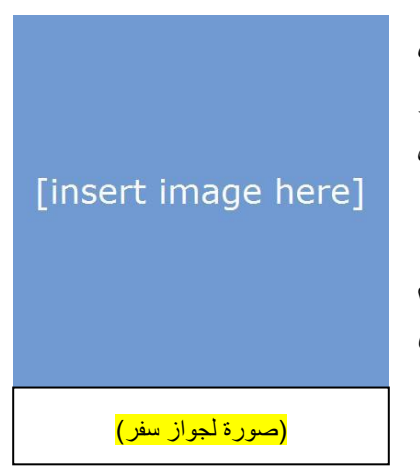

المعلومات الشخصية هي أي معلومات يمكن استخدامها للتعرف على هوية أي شخص باستخدام رقم الهوية الشخصية أو رخصة القيادة أو العنوان أو رقم الهاتف. قد تحمل بطاقة اإلئتمان المصرفية اسم والدك وهذه وسيلة أخرى لمعرفة هويته ومعرفة رقم حسابه المصرفي. انظر إلى جواز سفرك ، ستجد أنه يحمل صورتك الشخصية ورقم

الجواز وتاريخ ومحل ميالدك. وهناك معلومات أخرى يتميز بها كل فرد منا للتعرف عليه.

من حين آلخر قد يُطلب منا التصريح ببعض المعلومات الخاصة بنا، على سبيل المثال عند استخراج بطاقة شخصية أو جواز سفر. إذن يجب عليك توفير معلومات مثل االسم وتاريخ الميالد والعنوان وغيرها من المعلومات التي تثبت هويتك وكيفية التعرف عليك. وإذا قمت بالتسجيل في مدرسة جديدة، فإن إدارة المدرسة ستطلب منك تزويدها بعنوانك ورقم هاتف ولمي أمرك وربما رقم هاتف المنزل أيضاً. وينطبق هذا على المستوصف الطبي الذي تتردد عليه، فالطبيب بحاجة أن يتعرف على بعض المعلومات الخاصة عن حالتك الصحية وتاريخ الميالد وفصيلة الدم وكذلك عنوان منزلك، وغيرها من المعلومات الشخصية التي يستعان بها للتعرف على هويتك الشخصية.

إذا أعطيت تلك المعلومات لألشخاص الخطأ، فيمكن ألي منهم إنتحال شخصيتك. يمكنهم تأجير أفالم الفيديو أو اإلشتراك بإسمك في مواقع مشبوهة على اإلنترنت أو شراء أشياء بإستخدام بطاقة والدك المصرفية أو قد يقوموا بشراء بعض السلع وإرسال الفواتير الخاصة لمنزلك بسبب استخدامهم معلوماتك الشخصية.

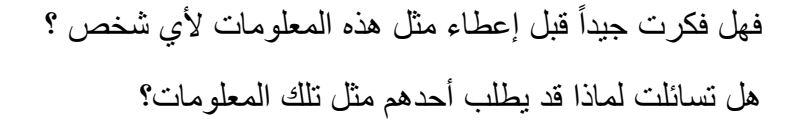

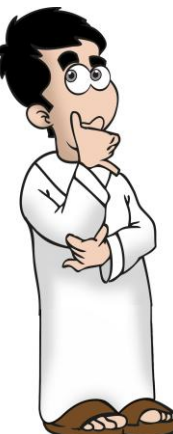

# <span id="page-9-0"></span>**الخصوصية على اإلنترنت Privacy Internet**

عند استخدامك لشبكة الإنترنت تقوم بعض المواقع الإلكترونية بجمع المعلومات الخاصىة بك. فمثلاً قد يطلب منك الموقع أن تقوم بتسجيل الدخول للتأكد من هويتك. ومن الممكن أن يطلب منك الموقع إدخال عنوان البريد اإللكتروني إلرسال معلومات وإشعارات notifications حول نشاط الموقع، أو حتى طلب إدخال عنوان المنزل وأرقام الاتصال، ربما لإرسال هدية أو بعض المراسلات. وقد يقوم الموقع بطلب الإجابة عن بعض الأسئلة الخاصة مثل تاريخ الميلاد أو النوع (ذكر – أنثى) والأشياء التي تفضلها أو تعجبك.

هذه جميعاً تعد معلومات شخصية وخاصة<sub>.</sub> وفيما يلي بعض الأمثلة عن المعلومات التي قد تطلبها المواقع وسبب جمعها والمخاطر الناجمة عن ذلك.

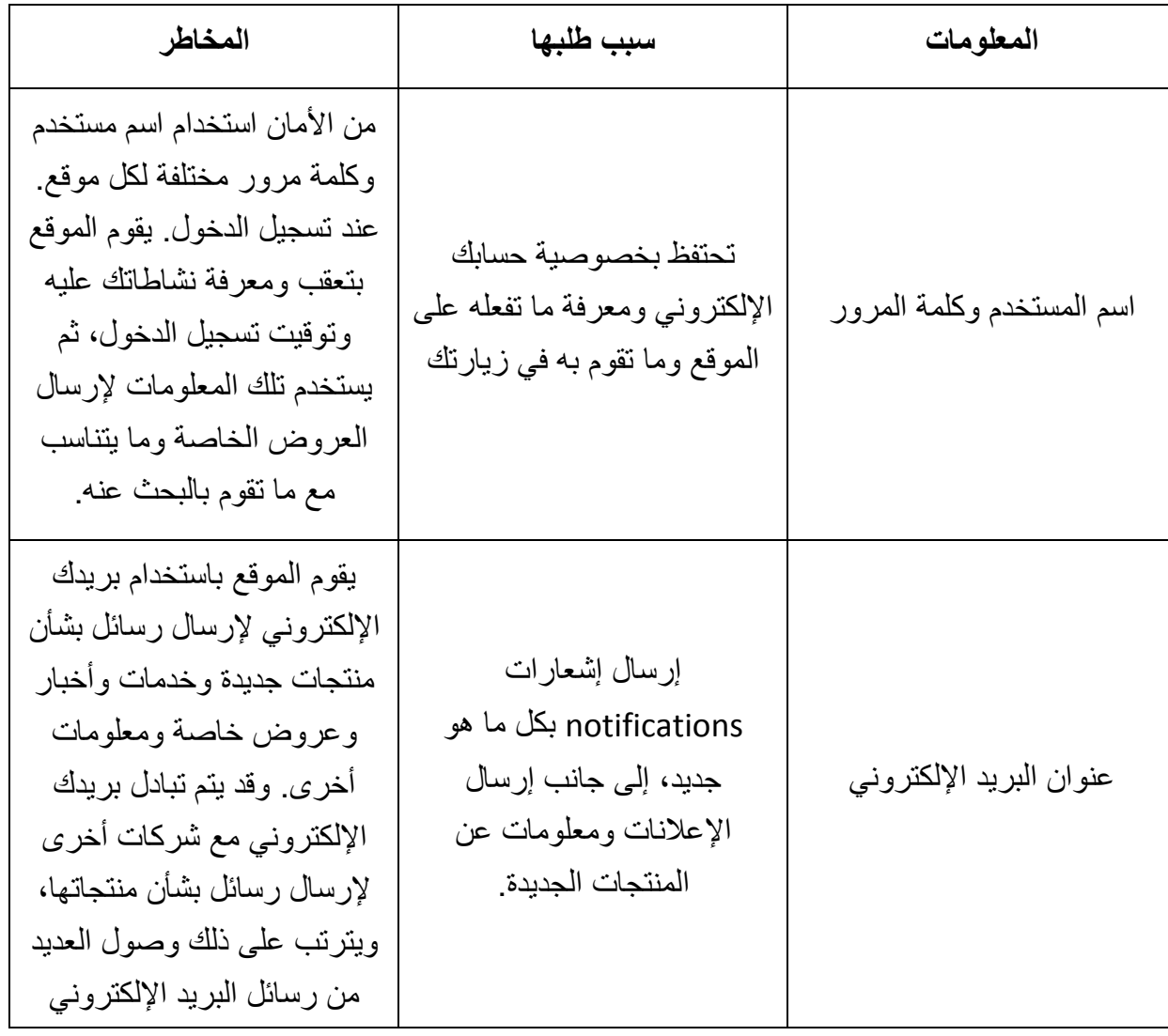

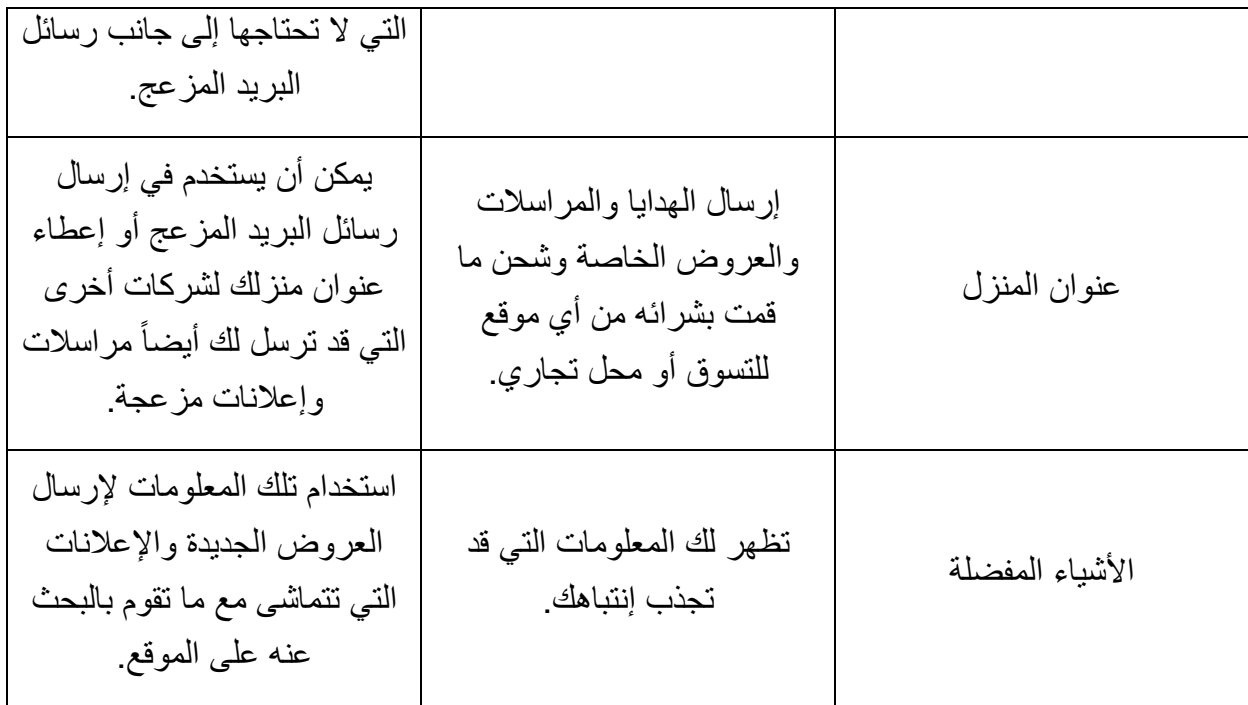

# **ملفات تعريف اإلرتباط Cookies**

هناك أمر آخر يقوم به الموقع لجمع المعلومات الشخصية. حيث تقوم بعض المواقع االلكترونية عند الوصول اليها عن طريق برنامج المتصفح، بوضع ملفات صغيرة على حاسبك اآللي تسمى **ملفات تعريف اإلرتباط Cookies**. وتستخدم المواقع هذه الملفات للتعرف على نشاطات زيارتك لها وإذا ما قمت بزيارة مسبقة لها ومتى كان ذلك. ملفات تعريف الإرتباط قد تحتوي على ما يكشف هويتك الشخصية والمفضلات لديك والمعلومات التي دائماً ما تقوم بقراءتها أو البحث عنها على تلك المواقع.

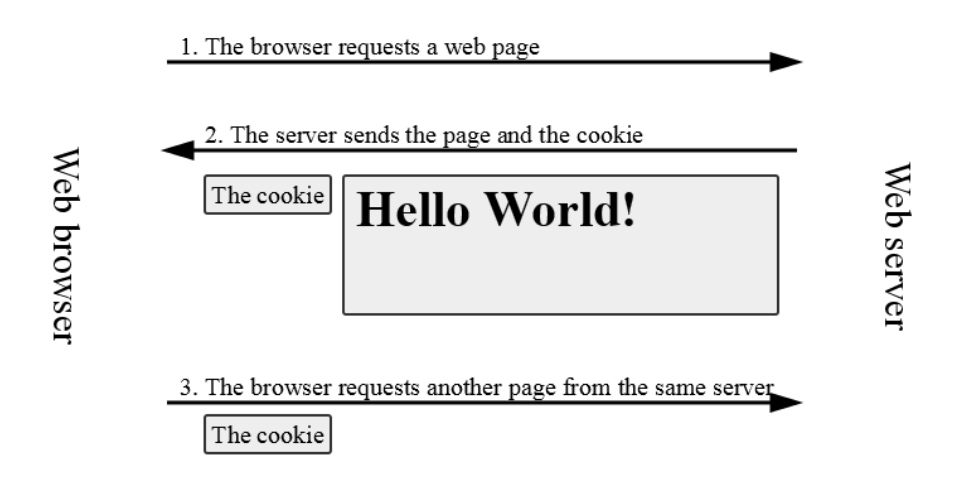

وتعد ملفات تعريف اإلرتباط مهمة في أحيان كثيرة. فعند زيارتك لموقع ما، يحتاج هذا الموقع للتعرف عليك لتفادي إنتحال آخرين لهويتك الشخصية. لذا تقوم ملفات تعريف اإلرتباط بمساعدة الموقع على سهولة التعرف عليك، إلى جانب إحتفاظ الموقع بما قمت بضبطه من تفضيالت معينة عليه.

<span id="page-11-0"></span>وقد تكون ملفات تعريف اإلرتباط ضارة في أحيان أخرى. لكونها تستخدم لتعقب وجمع معلومات نشاطك االلكتروني على اإلنترنت، ومعرفة المواقع المختلفة التي تقوم بزيارتها. بعض ملفات تعريف اإلرتباط ال تكون آمنة إذ يمكن ألي مواقع أخرى قراءتها، وقد يؤدي ذلك أن تقارن بعض االنظمة معلومات ومحتوى ملفات ارتباط لمواقع أخرى، ويمكن أن يُساء استخدام هذه المعلومات التي تجمعها، لذا يجب أن تعرف كيف تحمي نفسك.

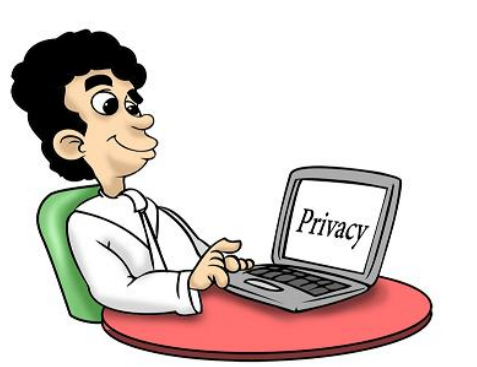

**كيف أحمي نفسي؟**

إذا كنت معتاد على زيارة موقع معين فعليك أن تتحقق من سياسة الخصوصية التابعة لهذا الموقع. **سياسة الخصوصية** عبارة عن قواعد وشروط توضح لك كيف يقوم الموقع بجمع المعلومات وكيف يتم استخدامها. اقرأ سياسة الخصوصية

للتعرف على كيفية إستخدام الموقع لمعلوماتك الخاصة التي يتم جمعها. هناك بعض المواقع التي ليس لديها سياسة للخصوصية وهناك غيرها من الشركات التي ال تتبع سياسة الخصوصية التي تضعها على موقعها الخاص، لذا يجب الحذر وحماية نفسك.

تجنب رسائل البريد المزعج. وهذا يتحقق عندما تحرص على عدم إعطاء عنوان بريدك اإللكتروني لكل من يطلبه لذلك عندما يطلب موقع ما عنوان بريدك الإلكتروني، إسأل نفسك أولاً لماذا يحتاجون إليه؟ هل لإرسال اإلشعارات والمعلومات التي تحتاجها، مثل معلومات عن منتجات قمت بشرائها أو عن رحلة تنوي القيام بها؟ فإذا لم تجد سببا قويا فال تكتب بريدك اإللكتروني. ولكن إذا كان من الضروري إدخال عنوان بريدك الإلكتروني، فإبحث عن خيار الموافقة، التي يذكر الآتي "دائماً إطلعني على آخر الأخبار والمعلومات والعروض الخاصة" ثم أزل اإلختيار الموجود بجانبها. بعض المواقع تحتوي على خانة "ال ترسل رسائل بريد إلكتروني"، يمكنك إختيارها إن وُ جدت.

إذا قمت بالإشتراك في أحد المواقع عن طريق تسجيل بياناتك، إطّلع على إعدادات الخصوصية الموجودة على الموقع التي يمكنك التحكم فيها. العديد من مواقع التواصل اإلجتماعي لديها إعدادات الخصوصية التي تمكنك من التحكم فيمن يستطيع اإلطالع على صفحتك أومعلوماتك الخاصة ومن يستطيع التواصل معك. استشر ولي أمرك بخصوص نوع المعلومات التي يمكنك نشرها على شبكة التواصل اإلجتماعي مع التأكد أن أصدقائك فقط هم من يمكنهم رؤية تلك المعلومات.

ال تنشر عنوان منزلك أو رقم هاتف المنزل أو رقم هاتفك النقال على شبكة التواصل اإلجتماعي لتحمي نفسك ونتجنب المخاطر، لأن هذه الشبكات عامة ويمكن لأي أحد رؤية ما بها ومن ثَمّ استخدام هذه المعلومات من قبل الغرباء لمضايقتك أو إنتحال شخصيتك.

يمكنك حماية نفسك بالقيام بما يلي:

- انتبه الى ما تقوم بها أثناء مشاركتك في مواقع اإلنترنت، وتأكد من ما تنشره من معلومات خاصة بك.
	- ال تنشر أي معلومات إذا لم يكن هناك ضرورة لذلك.

<span id="page-13-0"></span>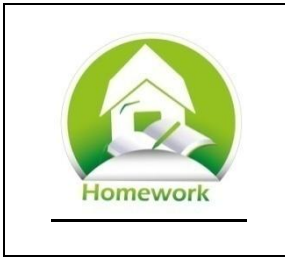

**سياسات الخصوصية Policy Privacy**

إختر أي موقع من المواقع الإلكترونية على شبكة الإنترنت. قد يكون موقعاً تقوم دائماً بزيارته أو أي موقع آخر تفضله.

ابحث عن سياسة الخصوصية على هذا الموقع، ثم أجب عن الأسئلة التالية:

.2 اذكر خمسة أمثلة بخصوص المعلومات التي يقوم الموقع بجمعها من المستخدمين. اكتب أسباب جمع تلك المعلومات إذا كانت مذكورة على الموقع، وإن لم يكن، فأكتب بإسلوبك األسباب التي تعتقد قيام الموقع بجمع تلك المعلومات من أجلها.

.1 في رأيك، لماذا يقلق الناس من جمع الموقع لتلك المعلومات؟

# **التسوق عبر شبكة اإلنترنت الدرس الثاني**

# **تعريفات**

**بروتوكول طبقة المقابس اآلمنة "Layer Sockets Secure) "SSL (-** وسيلة تتيح لبرامج الحاسب اآللي إرسال معلومات بإستخدام التشفير.

**بروتوكول نقل النص "Protocol Transport Text-Hyper "HTTP –** الوسيلة التي يستخدمها متصفح اإلنترنت لإلتصال بمزود شبكة اإلنترنت وإسترجاع المعلومات التي يتداولها مزود الشبكة.

**بروتوكول النقل اآلمن للنص "Secure Protocol Transport Text-Hyper "HTTPS** – هو إصدار من بروتوكول نقل النص HTTP الذي يستخدم بروتوكول طبقة المقابس اآلمنة SSL.

**التشفير Encryption** – وسيلة للتغيير في المعلومات من أجل إخفائها أو التمويه. وفك التشفير **Decryption** هو عكس عملية التشفير.

# <span id="page-15-0"></span>**التسوق بحذر على شبكة اإلنترنت**

في تسعينيات القرن الماضي عندما أصبحت شبكة اإلنترنت من أشهر الوسائل المستخدمة لتواصل الناس حول العالم، رأى البعض فرصة استخدامها لأغراض الشراء والتسوق. ولكن كان يشغلهم تساؤل مهم ...

كيف يمكن للناس دفع مقابل ما يقومون بشراؤه عبر اإلنترنت والتأكد أن الأموال يتم تداولها بأمان؟! عندما نذهب للمحلات التجارية للتسوق، يمكننا رؤية الشخص الذي يستلم منا النقود

وأين يضعها نظير أي بضاعة ننوي شرائها. وإذا استخدمنا البطاقات اإلئتمانية للشراء يكون ذلك أمامنا فنتأكد أنه لن يتم نقل أي بيانات موجودة على البطاقة. ولكن كيف يحدث ذلك على شبكة اإلنترنت؟

في الفترات الأولى لظهور شبكة الإنترنت، لم يكن هناك أي وسائل آمنة لإستخدام الموال لسداد قيمة السلعة لشخص ما عبر اإلنترنت. وبالطبع ال يمكنك إرسال النقود الورقية أو المعدنية عبر اإلنترنت، لذا استوجب استخدام البطاقات اإلئتمانية المصرفية. ولكن كيف يتأكد أي متسوق أنه لن يتم سرقة بيانات بطاقته إذا قام بإدخالها في الموقع لشراء أي سلعة أو بضاعة؟

ولحل هذه المشكلة، قامت شركة نتسكيب Netscape بإبتكار ما يسمى ببروتوكول طبقة المقابس اآلمنة SSL الذي يستخدم للتعرف على الموقع والتأكد أن معلومات بطاقة اإلئتمان المدخلة محمية من أي محاوالت لسرقتها. فعندما تبدأ بالتسوق على اإلنترنت يقوم المتصفح بالتواصل مع موقع المتجر االلكتروني باستخدام بروتوكول طبقة المقابس الآمنة SSL، فهو يستخدم التشفير لإحداث تغييرات في المعلومات حتى ال يستطيع أحد قراءتها، والموقع وحده فقط القادر على فك شفرة المعلومات وقراءتها بصورة صحيحة.

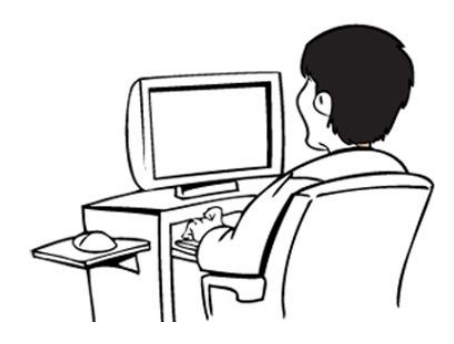

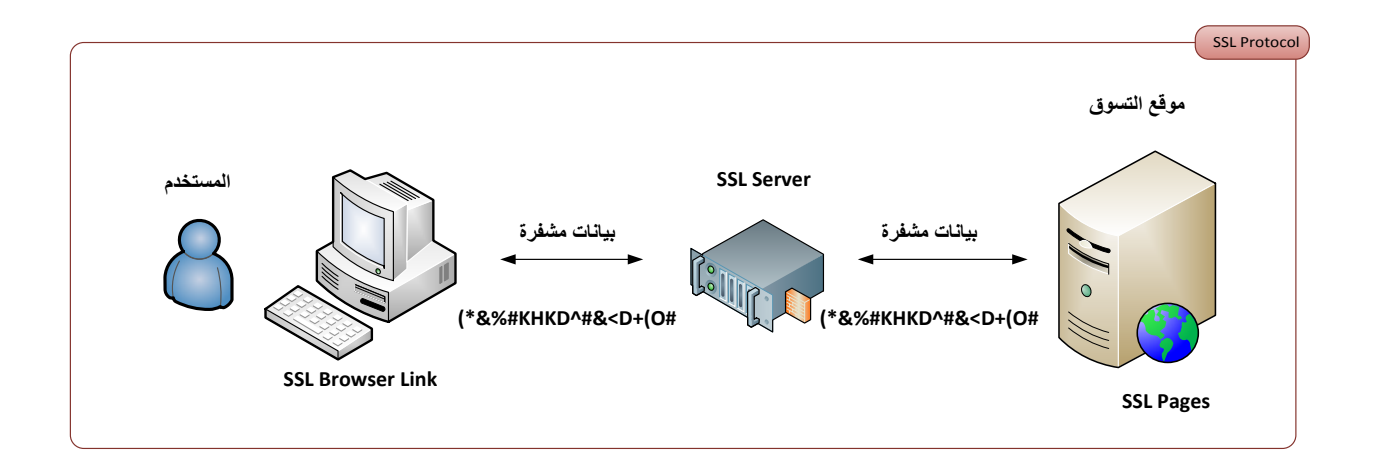

تأكد أثناء التسوق على أي موقع أنه يستخدم بروتوكول طبقة المقابس اآلمنة SSL. وهنا يمكننا التعرف عليه إذا نظرنا إلى صورتي متصفح الإنترنت التاليتين. سنلاحظ أيضاً أن اسم الموقع يبدأ بـhttps . الـS هنا تعني أن المتصفح والموقع يستخدمان SSL ليضمنا خصوصية اإلتصال بينهما. ومعظم المواقع العادية تستخدم http الغير مشفر.

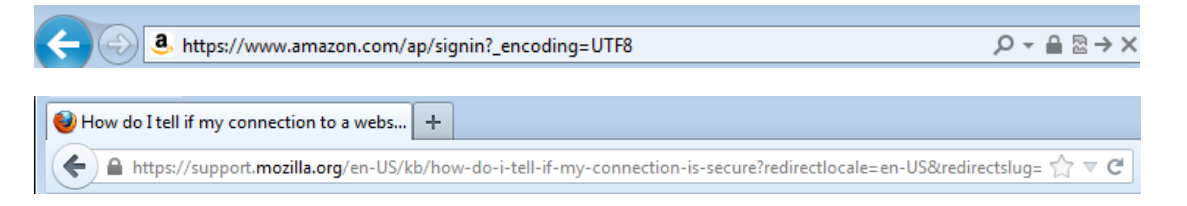

هناك العديد من برامج التصفح لمواقع اإلنترنت التي لها وسائلها الخاصة إلخبارك إذا ما كان الموقع الذي تقوم بزيارته آمناً أو غير ذلك. وتختلف تلك الوسائل بإختالف أنواع برامج التصفح وإختالف إصداراتها. فمنها ما يُظهر لك رمز القفل بألوان مختلفة. فالأخضر والأزرق عادة يدلان إلى أن الموقع آمن والأحمر يدل أنه غير آمن. راجع قائمة المساعدة Help لبرنامج التصفح الذي تستخدمه للتأكد من تلك المعلومة.

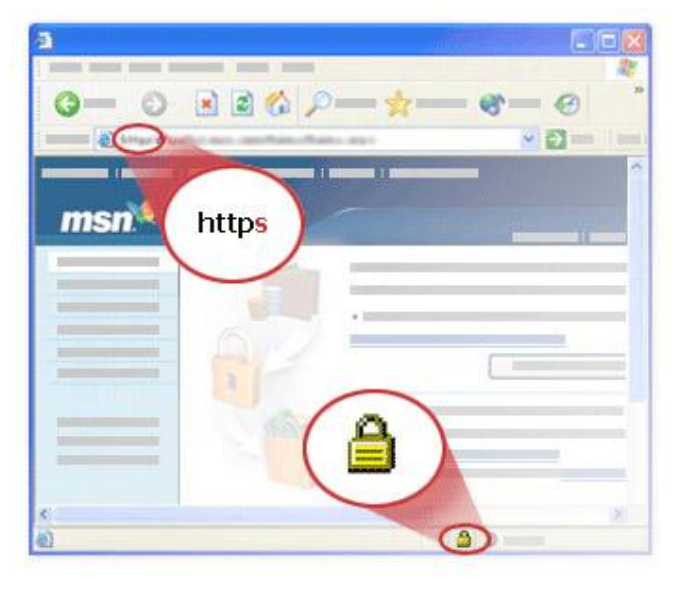

يواجه المتسوقون عبر شبكة اإلنترنت مشكلة أخرى وهي كيفية التأكد من حصولهم على ما قاموا بالفعل بشراءه من مواقع التسوق. عندما تتسوق في المحالت التجارية يمكنك أن تشاهد وتختار بنفسك ما ترغب في إقتناءه، فتتحقق من مقاسات المالبس أو خلوها من أي تلف وبعد سداد ثمنها، تتأكد أن البائع قد أعطاك ما قمت باختياره وشراءه. وإذا رغبت ألي سبب إستبدال أو استرداد ثمن ما إشتريته، يمكنك ذلك بالرجوع مرة أخرى للمحل التجاري.

أما في التسوق عبر الإنترنت، فإنك لا تلتقي بالبائع ولا ترى إلا صور السلع ووصفها فقط، إذ لا يمكنك التأكد من مقاسات الملابس أو الأحذية المناسبة لك. ولذلك حرصت الشركات العريقة على الإنترنت أنه لكسب ثقة الناس تحتاج لرعاية زبائنها جيداً. والآن الكثير من الشركات التي تقوم بأعمالها التجارية عبر اإلنترنت يكسبون ثقة العمالء أكثر فأكثر.

ليس من الصعب أبداً إيجاد مواقع وشركات التسوق على الإنترنت، ولكن يجب أن تكون حذراً لتحمي نفسك من أي مخاطر. قم بإجراء بحث عن آراء وتعليقات الزوار والعمالء بخصوص الموقع الذي تنوي التسوق فيه من حيث مستوى الخدمات، مثل خدمات ما بعد البيع وهل تسلّموا بالفعل ما قاموا بشراءه. ومن المفيد جدا تفقُد آراء عمالء تلك المواقع ، وقراءة كيف كانت تجربتهم مع موقع التسوق، فهذا يجعلك تتخذ القرار الصحيح للتسوق اآلمن وأنت مطمئن.

# <span id="page-18-0"></span>**التوعية بالتسوق عبر اإلنترنت**

حين تنوي الذهاب للتسوق في أحد المراكز التجارية، تقوم بتحديد المحالت التي تريد زيارتها وما الذي تريد شراؤه والتأكد من أنك تحمل نقوداً أو بطاقات إئتمانية لإقتناء ما تريد.

أما في حال التسوق عبر الإنترنت، فيتطلب ذلك الإنتباه لبعض الأمور .

- تفقد آراء وتعليقات الزوار والمشترين اآلخرين في الموقع الذي تريد التسوق منه وتأكد أن العمالء قد تمتعوا بتجربة شراء ممتازة على هذا الموقع.
	- تأكد من طرق التواصل مع الموقع وسياسة اإلستبدال واإلسترجاع.
- تأكد أن برنامج مكافحة البرامج الخبيثة الموجود على حاسبك اآللي يعمل ومعد على آخر تحديث ليساعد على حمايتك من البرامج الخبيثة وبرامج التجسس التي قد تحاول سرقة معلومات بطاقتك اإلئتمانية التي تقوم بإدخالها عبر موقع التسوق.
- ال تتسوق عبر شبكات اإلنترنت الالسلكية الموجودة في األماكن العامة. بعض األشخاص يمكنهم إنشاء شبكات عامة السلكية مزيفة و يسرقون من خاللها المعلومات التي يدخلها المستخدمين.
- تأكد دائما من وجود وصلة HTTPS بين برنامج المتصفح وموقع التسوق، لكي تطمئن أن الموقع آمن قبل إدخال أي معلومات خاصة مثل رقم البطاقة البنكية.
	- بعد إتمام عملية الشراء، تأكد أن القيمة المطلوبة من موقع التسوق هي نفس القيمة المسحوبة من بطاقتك البنكية. راجع كشف حساب بطاقتك للتأكد من صحة جميع الرسوم المستحقة.
- إذا وجدت أي عمليات شرائية أخرى لم تقم بها، أبلغ ولي أمرك فورا وقم باإلتصال بالبنك لإلبالغ عن هذا الخطأ.

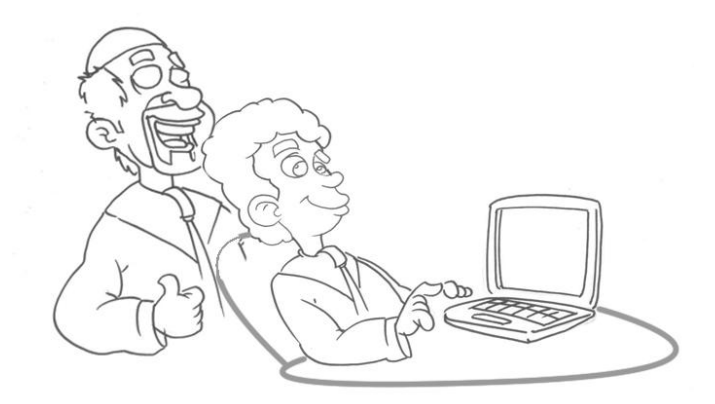

<span id="page-19-0"></span>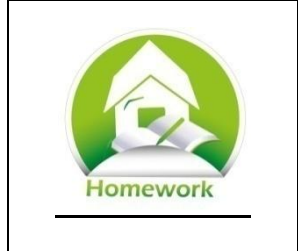

**التسوق عبر اإلنترنت**

فكر في أحد أقربائك الكبار ممن ليس لهم دراية بإستخدام اإلنترنت. ستقوم بدعوتهم للتسوق معك عبر اإلنترنت.

.1 كيف ستشرح له عملية التسوق عبر اإلنترنت؟

.2 هل سيشعر بالراحة أثناء التسوق على اإلنترنت؟ ولماذا؟

3. إذا قال لك "كيف أقوم بشراء أشياء لا استطيع رؤيتها على الطبيعة؟". ماذا سيكون ردك؟

4. ما النقاط التي يمكنك ذكر ها لأي شخص ليشعر بالإطمئنان بشأن التسوق عبر الإنترنت؟

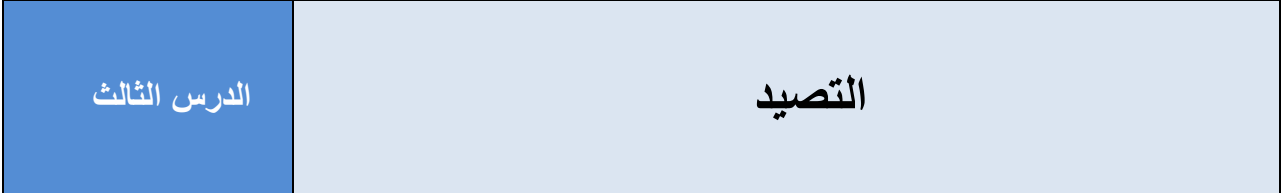

# **تعريفات**

**المهندس اإلجتماعي Engineer Social** –شخص يقوم بجمع المعلومات وسرقة معلومات اآلخرين أو التمكن من إختراق أنظمة الحسابات الألية بعد التأثير واستغلال أصحابها.

**التصيد Phishing** – إستخدام أساليب الهندسة اإلجتماعية عبر تقنيات اإلنترنت، من أجل خداع اآلخرين وإقناعهم باإلفصاح عن البيانات الشخصية أو المعلومات الخاصة.

# <span id="page-21-0"></span>**ما هو التصيد؟**

رسائل التصيد هي رسائل البريد اإللكتروني التي تحاول إقناعك بفعل أشياء عادة ال تقوم بها. التصيد هو نوع من الهندسة اإلجتماعية، والهندسة اإلجتماعية هي نوع خاص من التهديدات ألن المهندس الإجتماعي لا يحاول إختراق نظام الحاسب الألي أو البرامج الموجودة عليه ولكن يحاول إستدراج الأفراد للقيام بما ال يفترض القيام به.

وتنجح محاوالت التصيد عند إقناعك بمساعدة شخص ما، ومقابل ذلك تحصل على جائزة أو مكافأة أو إيهامك أن الرسالة مرسلة من صديق. والشخص الذي يرسل رسائل التصيد غرضه إقناعك أن تشاركه في بيانات أو معلومات شخصية.

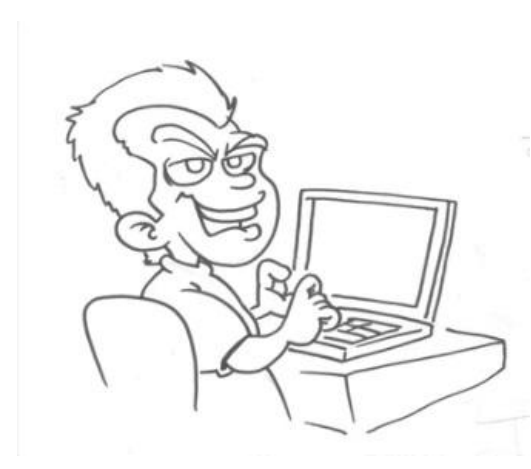

تطلب رسائل التصيد بأساليب مختلفة، معلومات خاصة مثل اإلسم أو رقم الهاتف أو العنوان أو كلمة المرور أو أرقام بطاقتك البنكية. يستخدم المتصيد هذه المعلومات للتحكم بحسابك على شبكة التواصل اإلجتماعي أو سرقة أموال من حسابك البنكي. كما ستحاول دائما رسائل التصيد خداعك للقيام بأشياء يفترض أنك ال تقوم بها والتي ستزود المهندس  $\overline{a}$ اإلجتماعي بالمعلومات التي يسعى ورائها.

قد تخبرك رسائل التصيد عن فوزك بمبلغ كبير من المال أو

إبالغك بمساعدة صاحب الرسالة نظير حصولك على مبلغ كبير من المال. وبالفعل يُستدرج بعض الناس لمثل هذه الخدع وتأخذهم الحماسة لظنهم أنهم سيحصلون على مبالغ كبيرة، وبالتالي يرسلون معلوماتهم الخاصة للمهندس اإلجتماعي فيرد بطلب بياناتهم البنكية إلرسال المال. وعندما يحصل المهندس اإلجتماعي على المعلومات البنكية، يستخدمها لسرقة المال من الحساب وليس إلرسال المال كما إدعى من قبل.

# وباألسفل مثال حقيقي للتصيد عن طريق رسائل البريد اإللكتروني.

Mr. John Winter, Foundations Officer The James Clerk Maxwell Foundation 23, Mangotsfield, Edinburgh, BS16 9JE, SCOTLAND

Dear Sir,

NOTIFICATION FOR CASH AID.

This is to notify you that you have been chosen By the Board of Trustees of the above International charity organization based in the U. K as a one of the final recipients of a Cash Grant/Donation for Business, Economic, social and Research developments in your community.

The James Clerk Maxwell Foundation as established 1977 by the Multi-Million Maxwell family was conceived with the objective of Human Growth, Educational and Community development. In line with the 28 years anniversary program this year the James Clerk Maxwell foundation in conjunction with the British Council is giving out One Hundred Million United States Dollars as specific Donations/Grants to 150 lucky international recipients worldwide in different categories for Business development and Social uplift of their various communities. These funds are freely given to you to use for your business and educational development and your community development at large.

Based on the random selection exercise of millions of Super market cash invoices worldwide you were selected among the lucky recipients to receive the award sum of US\$850,000.00(eight hundred and fifty thousand United states Dollars) as charity donations/aid from the Maxwell Foundation in accordance with the enabling act of Parliament. (note that your email was selected from a Shop's cash invoice around your area in which you might have purchased something from).

You are required to Contact immediately the Executive Secretary below for qualification documentation and processing of your claims. And you are to contact back this email when you have collected your US \$850,000.00.

Please quote your Qualification numbers (N-222-6747, E-900-56) in all discussions.

Please note that this donations/Grants are administered by a British Bank and therefore subject to British Laws. On behalf of the Board kindly accept our warmest congratulations

Yours faithfully

Mr. John Winter (Foundation officer)

وقد تخبرك رسالة التصيد أنه تم تجمييد حسابك على أحد المواقع ويجب عليك الرد على تلك الرسالة إلعادة تنشيطه مرة أخرى. قد تحتوي رسالة التصيد على رابط لموقع آخر حيث يطلب إدخال بيانات حسابك الالكتروني مثل اسم المستخدم وكلمة المرور سيبدو ذلك الموقع رسمياً أو حقيقياً إذ ربما تجد عليه شعاره المميز مما يجعلك تظن أنه حقيقياً بالفعل بعض الناس يشعرون بالقلق على حساباتهم الالكترونية فيقوموا بالضغط على الرابط الموجود بالرسالة فيفتح الموقع المزيف ويطلب إدخال اسم المستخدم وكلمة المرور أو معلومات الحساب البنكي. ولكن إذا نظرنا جيداً لمحتوى رسالة التصيد ستجد أن الرابط المرفق بالرسالة لا يبدو مألوفا مثل روابط المواقع الحقيقية.

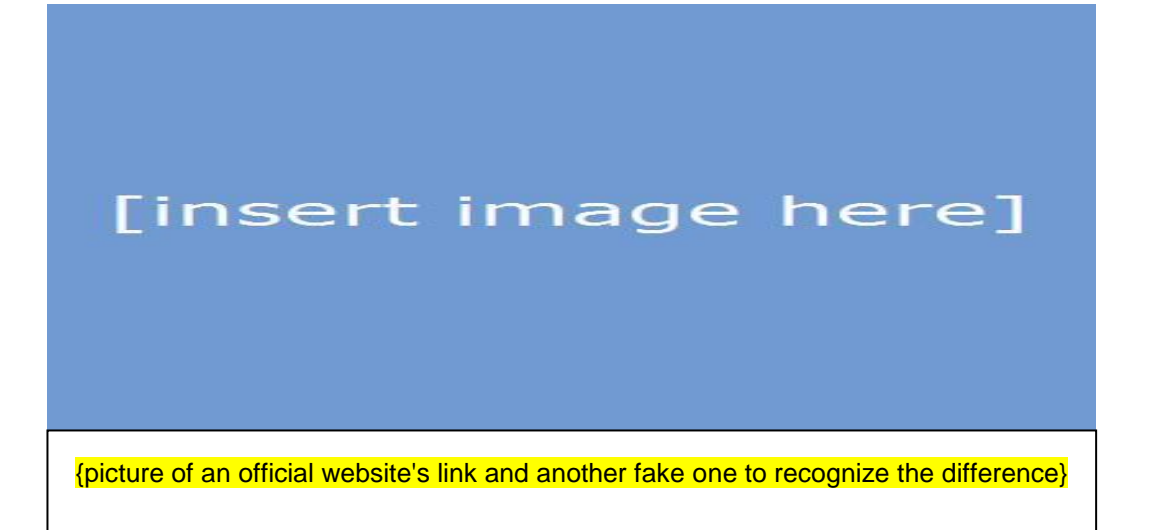

# وبالأسفل مثال آخر للتصيد بهذا النوع من رسائل البريد الإلكتروني.

From: JP Morgan Chase [mailto:amy.lynch@chase.com]<br>Sent: Wednesday, October 07, 2009 5:33 PM To: Barnegat & Leelanau Fund Subject: IMPORTANT - Account Service Message

Dear Customer,

We detected irregular activity on your account on Mon 10/05/09 12:52 PM.

For your protection, we have limited access to your account until additional security measures can be completed. We apologize for any inconvenience this may cause.<br>To review your account and some or all of the information that www.chase.com used to make its decision to limit your account access, please visit the link below.

https://chaseonline.chase.com/chaseonline/logon/sso\_logon.jsp?fromLoc\*ALL&LOB\*CBLogon

Once you log in, you will be provided with steps to restore your account access. We will review the activity on your account with you and upon verification, we will remove any restrictions placed on your account.

Please understand that this is a security measure intended to help protect you and your account. We apologize for any inconvenience.

Thank you,

*Amy C Lyonah*<br>Trivate Clem Associate<br>Ip Morgan Chice Fersoni Lässet Management

4475 Executive Dr., 1st Fbor, San Diego, CA 92121<br>MAC E2900-012<br>(885) 342-4275 - P Lose<br>(885) 397-433 6 - Fax

عند النظر للوهلة الأولى لرابط الموقع سيبدو عادياً ولكن عندما تضع مؤشر الفأرة عليه سيظهر رابط لموقع آخر. وستجد أن رسالة البريد الإلكتروني يظهر بها اسم الموقع ولكن ليس صحيحاً بالكامل. كما ستلاحظ عدد من الكلمات المحورة في محتوى الرسالة. هذا الموقع المزيف أنشأه مهندس إجتماعي وقد يحتوي على برامج خبيثة. وقد يطلب إدخال اسم المستخدم وكلمة المرور ورقم البطاقة البنكية والرمز السري PIN بقصد التأكيد أو تفعيل الحساب. يجمع المهندس اإلجتماعي هذه المعلومات ليقوم بتزوير بطاقات أخرى ليستخدمها في سحب الأموال من حسابك المصرفي.

قد يرسل أحد المهندسين اإلجتماعيين رسالة إلكترونية يذكر فيها وصول طرد خاص بك لدى مكتب البريد ويرفق بالرسالة ملف يدّعي أن به معلومات عن إستلام الطرد، ولكن في حقيقة الأمر هذه رسالة تصيد والملف المرفق هو أحد البرامج الخبيثة. وبمجرد تحميلك للملف المرفق سيقوم البرنامج الخبيث بتثبيت نفسه على حاسبك اآللي ثم يقوم بتجميع أي معلومات يجدها على الجهاز وقد يرسلها عبر اإلنترنت لجهاز المتصيد. انظر كيف نجح المهندس الإجتماعي في إقناعك بتحميل البرنامج الخبيث على حاسبك الآلي! واآلن وبعد أن حصل على المعلومات الخاصة بك، سيستخدمها لعمليات تصيد أخرى واإلحتيال أو للتحكم في الحاسب اآللي الخاص بك لمهاجمة أجهزة أخرى.

<span id="page-25-0"></span>**لماذا ُسمي بالتصيد؟**

وُجِد أن طريقة استخدام المهندس الإجتماعي للبريد الإلكتروني تماماً مثل استخدام أي شخص لسنارة صيد السمك. فالمهندس اإلجتماعي يقوم بالقاء "الطُعْم" وهو الإشارة بجائزة مالية أو وجود حالة طارئة تحتاج للمساعدة الفورية، ليرى إن كان سيقوم أي شخص بأخذ الطُعم ومن ثم اصطياده بحيل المهندس اإلجتماعي.

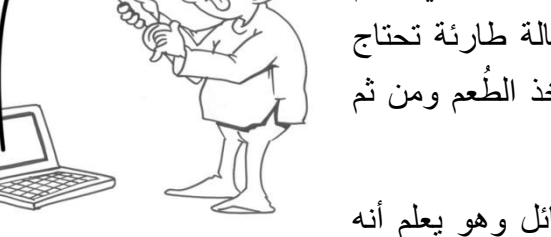

يقوم المهندس اإلجتماعي بإرسال أكبر عدد من الرسائل وهو يعلم أنه فقط يحتاج لشخص واحد ليرد على الرسالة بمعلوماته الشخصية ليستولي على أمواله في النهاية.

<span id="page-26-0"></span>**أنواع التصيد** هناك أنواع مختلفة لأساليب التصيد، نذكر منها :

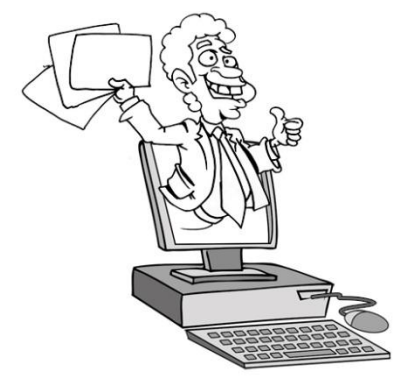

**التصيد المو جه Phishing Spear** – إرسال رسالة تصيد لشخص أو شركة معينة، ويكون هدف المهندس اإلجتماعي هو الحصول على معلومات تخص هذا الشخص أو هذه الشركة. سيحرص المهندس اإلجتماعي أن تبدو رسالة البريد اإللكتروني مرسلة من شخص ذو ثقة، مثل موظف آخر أو صديق أو المدير التنفيذي الخاص بالشركة.

**التصيد عن طريق رسائل الهواتف النقالة Smishing** – إرسال رسائل إلي الهواتف النقالة بهدف التصيد. يقوم المهندس اإلجتماعي بإنتحال صفة شخصية ذات أهمية أو ذات ثقة إلقناع مستقبل الرسالة بالرد عليه بمعلومات شخصية أو خاصة.

> <span id="page-26-1"></span>**التصيد عن طريق المكالمات الهاتفية اآللية Vishing** – يقوم المهندس الإجتماعي مسبقاً بتسجيل الرسائل الصوتية من أجل المكالمات الهاتفية الآلية، حيث يطلب من متلقي المكالمة إدخال رقم البطاقة اإلئتمانية أو غيرها من تفاصيل شفهيا أو عن طريق لوحة مفاتيح الهاتف. ويقوم المهندس اإلجتماعي ال بتسجيل رسالة صوتية تذكر أن هناك مشكلة تقنية أدت إلى فقد أحد العمليات الشرائية ببطاقة اإلئتمان ويجب إدخال رقم البطاقة مرة أخرى. يقوم الشخص الذي يتلقى الرسالة بإدخال المعلومات وتقوم أحد الأجهزة بتسجيله على الفور أثناء إجراء المكالمة.

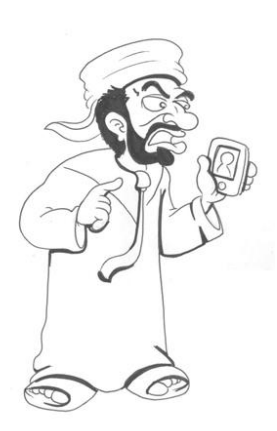

# <span id="page-27-0"></span>**لماذا يقع الناس في التصيد؟**

المهندسون الإجتماعيون يعرفون جيداً كيف يتم إستقطاب الناس وإقناعهم بتنفيذ ما يريدون.

#### <span id="page-27-1"></span>**كلنا نحب مساعدة اآلخرين**

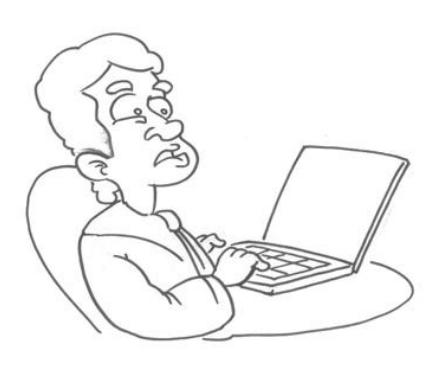

إذا صادفت شخصاً يحتاج للمساعدة، فستقوم بمساعدته على الفور قد يكون هذا الشخص تلميذ جديد بمدرستك ويريدك أن تساعده على الوصول لمكان فصله. فماذا لو طلب منك شخص ما بعض المال لشراء الطعام ألنه يشعر بالجوع؟ أو أن تعيره بطاقتك البنكية ليتمكن من شراء ملابس جديدة بدلاً من ملابسه القديمة؟! فليس من السهل معرفة إذا ما كان هذا الشخص بالفعل يحتاج ما يطلبه منك أو أنه يكذب عليك. ولكن طبيعة البشر إفتراض حسن النوايا في اآلخرين،

ومن هذا المنطلق يرسل المهندس اإلجتماعي رسائل بريد إلكتروني تحتوي على قصص مؤثرة تجعلك تشعر بضرورة القيام بالمساعدة.

#### <span id="page-27-2"></span>**تجذبنا الهدايا والعروض الخاصة**

الكثير من الناس تغريهم الهدايا أو أي فرص للحصول على المال، لذلك تعرض رسائل التصيد مبالغ كبيرة من المال، الأمر الذي يجعلنا لا ننتبه جيداً ومن ثم نتخذ قرارات غير مدروسة.

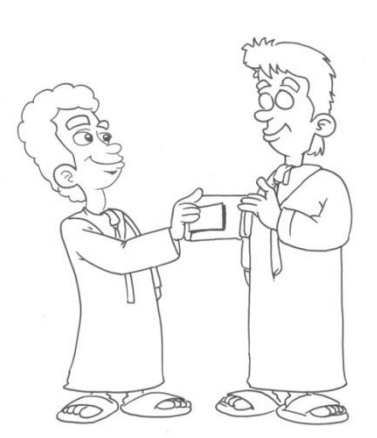

في تجربة تم تكرارها عدة مرات، قام فريق من بعض األشخاص بعمل مسح ودراسة ميدانية عن مدى قوة كلمات المرور للمستخدمين. فطلبوا من الجمهور إعطاء كلمات المرور الخاصة بهم مقابل لوح من الشيكولاته. وبالفعل قام العديد من الجمهور بإعطاء كلمات المرور الخاصة بهم مقابل لوح الشيكو لاته.

# <span id="page-28-0"></span>**ال نفكر جيدا مع وجود أمر عاجل أو طارىء**

إن المهندسين الإجتماعيين يعلمون جيداً أننا عادة لا نتخذ القرار الصائب وقت الطوارئ. ويمكننا فقط التركيز على القيام بعدد محدد من الأمور في وقت واحد. وغالباً يكون تركيزنا منصب على ما نعتقده أمرا ملحا. فإذا تلقيت بريد إلكتروني يذكر أنه قد تم غلق حسابك االلكتروني أو مهاجمته، سينتابك القلق بالتأكيد. والأسئلة التي ستدور برأسك هي "ما الذي حدث لحسابي؟ أتمنى ألا يكون الأمر مرتبط بسرقة معلوماتي أو حسابي البنكي المرتبط بهذا الحساب االلكتروني ؟". أضف إلى ذلك وصول ذلك البريد اإللكتروني وقت إنشغالك بشئ مهم أو شعورك بالتعب، فسيؤدي ذلك بالتأكيد في وقوعك ضحية لحيّل المهندس الإجتماعي.

من السهل حماية أنفسنا من الوقوع فريسة التصيد، فقط عليك التفكير جيداً قبل الرد على أي من رسائل البريد اإللكتروني.

<span id="page-28-1"></span>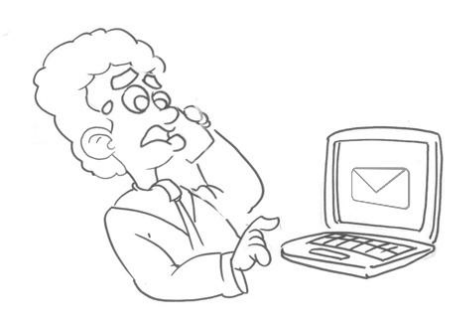

# **تعرف على رسائل التصيد االلكتروني وتجنبها**

هذه بعص اإلرشادات و النصائح لتساعدك على تجنب وحماية نفسك من التصيد االلكتروني.

**ال ترد على أي رسائل بريد إلكتروني تطلب بيانات شخصية أو معلومات خاصة**

إذا وصلك بريد إلكتروني غريب يطلب منك إرسال أي معلومات شخصية أو خاصة، قم بحذفه فوراً. لا يحق لأي شخص غريب أن يطلب منك أي معلومات تخصك أو تخص ولي أمرك. ال ترد على تلك الرسائل واحذفها على الفور.

معظم المواقع اإللكترونية الرسمية والبنوك ال يطلبون منك الضغط على أية روابط داخل رسائل البريد اإللكتروني التي يرسلونها وال

<span id="page-29-1"></span>يطلبون إرسال اسم المستخدم الخاص بك أو كلمة المرور.

**ال تضغط أي روابط لمواقع إلكترونية مرفقة برسائل البريد اإللكتروني المرسلة من الغرباء**

إذا وصلتك أية رسائل تبلغك أنه قد تم غلق حسابك الخاص ويجب الضغط على الرابط المرفق بالرسالة لإدخال اسم المستخدم وكلمة المرور لإصلاح الأمر وإعادة فتح الحساب، فلا تضغط على الرابط أبداً. ولكن عليك زيارة الموقع الأصلي للمصرف أو الشركة وإذا كان هناك أي مشكلة، تأكد أن الموقع سيقوم بإبلاغك . فورا

<span id="page-29-2"></span>**ال تفتح أي ملفات مرفقة برسائل البريد اإللكتروني المرسلة من الغرباء**

إذا وصلتك أي رسالة بها ملفات مرفقة ومرسلة من شخص غريب أو شركة لم تسمع عنها أو لم تتعامل معها من قبل، لا تفتح تلك المرفقات، لأنها ببساطة قد تحتوي على برامج خبيثة قد تقوم بتثبيت نفسها على جهاز الحاسب اآللي الخاص بك. احمي نفسك وال تفتح تلك المر فقات.

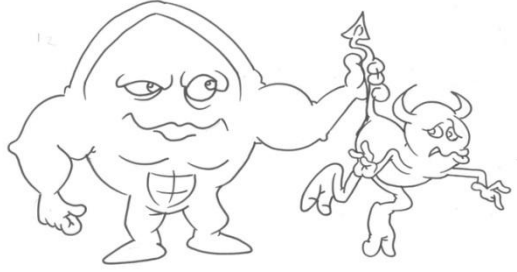

<span id="page-29-0"></span>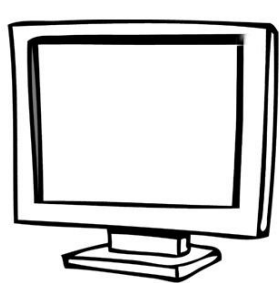

<span id="page-29-3"></span>**حدث برنامج مكافحة الفيروسات دائما على آخر تحديث**

لنفترض أنك وعن طريق الخطأ، ضغطت على رابطا كان موجودا في أحد الرسائل أو فتحت أحد الملفات المرفقة. يمكن لبرنامج مكافحة الفيروسات أن يساعدك في حماية جهازك. يستطيع البرنامج كشف البرامج الخبيثة إذا حافظت على تحديثه أوال بأول، حتى ال يصاب حاسبك اآللي بتلك البرامج الضارة.

ولكن في حال إصابة جهازك، فأبلغ ولي أمرك على الفور ليطلبا المساعدة من متخصص للتخلص من البرامج الخبيثة.

<span id="page-30-0"></span>**ال تكسر القواعد !**

لقد تعلمت من خالل هذا الدرس القاعدة المهمة وهي )عدم مشاركة المعلومات الشخصية أو الخاصة مع الأخرين أو إرسالها لأحد). وعندما تتذكر هذه القاعدة قبل أن تفتح أي مرفق أو رابط مشبوه في رسالة بريد إلكتروني وصلتك أو أي موقع يطلب منك هذا النوع من المعلومات، حينها تكون قد حصنت نفسك من مخاطر التصيد االلكتروني. أما اذا شككت بمحتوى أي رسالة غريبة، فاستشر ولي أمرك بشأنها قبل القيام بأي تصرف.

<span id="page-31-0"></span>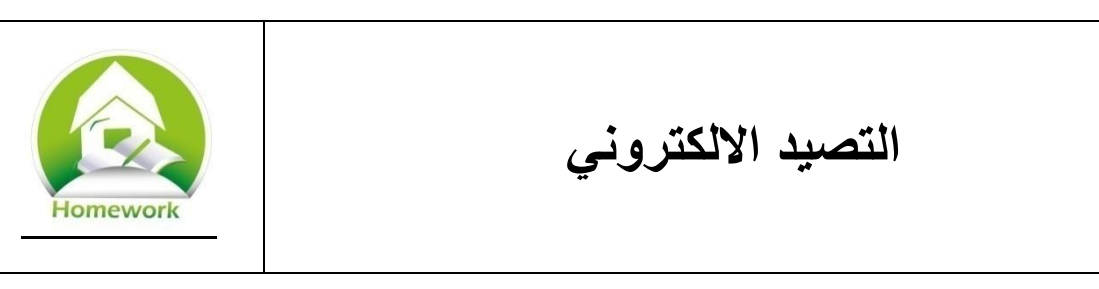

تمعن جيدا في ر سالة البر يد الإلكتر وني التالية و هي مثال للتصيد الالكتر وني.

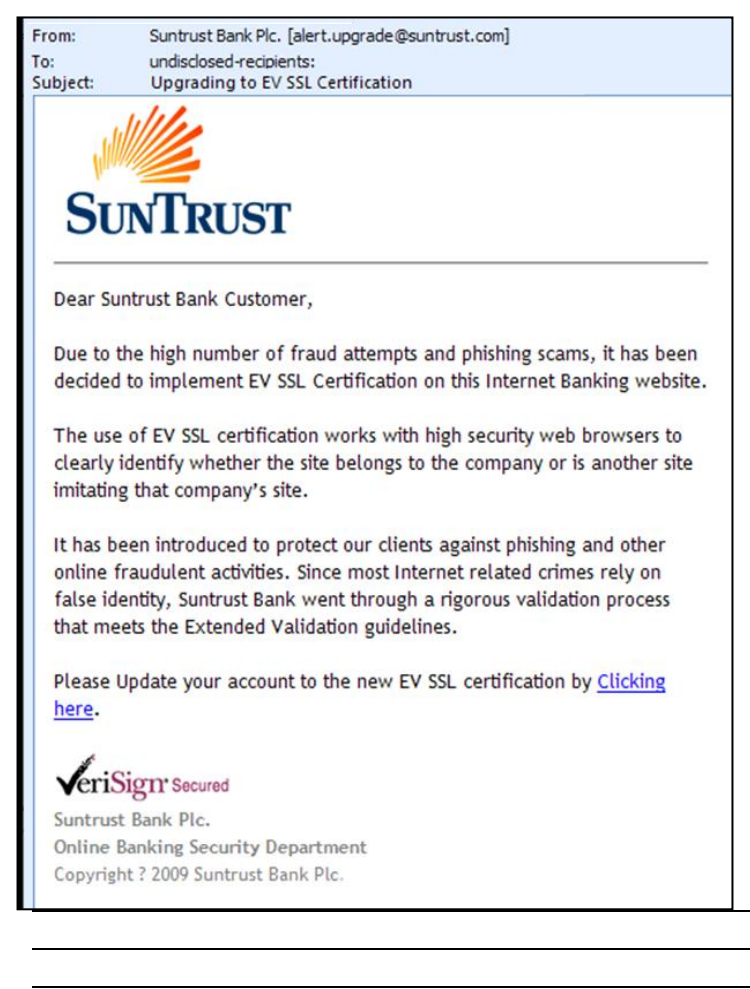

ثم أجب عن االسئلة التالية:

- .1 من الذي يدعي إرسال هذا البريد اإللكتروني؟
- .2 ماذا تطلب هذه الرسالة من مستلمها؟
- .3 هل باإلمكان أن تعرف إن كان الرابط في نهاية الرسالة صحيحاً أم لا؟
- .4 إذا قام مستلم الرسالة بالرد عليها، ماذا يمكن أن يحدث؟
- .5 كيف يمكن لمستلم تلك الرسالة حماية نفسه؟
- 6. ما هي الأساليب التي يمكن أن يستخدمها المهندس اإلجتماعي إلغراء أي شخص باإلفصاح عن كلمة المرور الخاصة به؟

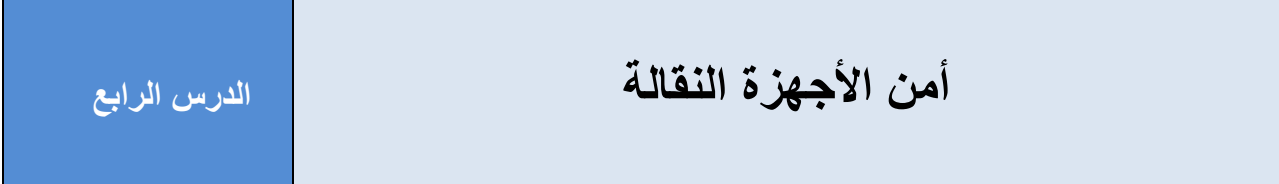

# <span id="page-32-0"></span>**تعريفات**

**الحاسب اآللي المحمول Computers Mobile** –المقصود به أي نوع من أنواع الحاسب اآللي الذي يمكن حمله معك بسهولة إلى أي مكان.

# <span id="page-33-0"></span>**أمن الحاسب اآللي النقال**

كانت أجهزة الحاسب الآلي في السابق كبيرة الحجم وثقيلة الوزن، الأمر الذي جعل نقلها مسألة صعبة ومرهقة، إلى جانب أن محتوياتها كانت قابلة للكسر أو التلف.

ثم ظهر أول حاسب آلي نقال، ولكنه كان ثقيل الوزن أيضا. أوزبورن1 هو أول جهاز حاسب آلي نقال يُطرح للبيع في الأسواق في عام 1981، وكان يزن تقريبا 11 كجم – أي أثقل 11 مرة من الحواسيب النقالة التي نستخدمها اليوم. و كان من الممكن حمله للبيت للعمل عليه ولكن لم يكن باإلمكان حمله أثناء التجول في أي مكان أو العمل عليه أثناء رحلة سفر. ولم يكن يتصل باإلنترنت ألنها لم تكن قد أنشئت بعد، ولم تكن سعة

[insert image here]

{صورة حاسب آلي من الأجيال القديمة}

التخزين الموجودة به بالحجم الكافي لتخزين العديد من المعلومات مثلما هو الحال في أيامنا هذه.

عندما تطورت تقنيات تصنيع الحديثة، تم تركيب أجزاء أصغر للحاسب اآللي، وأصبح حجم الحاسب أصغر وأسهل في حمله أثناء التجول في أي مكان. اآلن يمكنك أن تجد الحواسيب بمختلف األشكال واألحجام واأللوان. وأينما وجدت وسيلة لإلتصال باإلنترنت، يمكنك الجلوس والعمل على حاسوبك النقال والتواصل مع من تحب، فلا عجب أن العديد من الناس الآن ينجزون بعض أعمالهم أثناء التنقل أوالسفر .

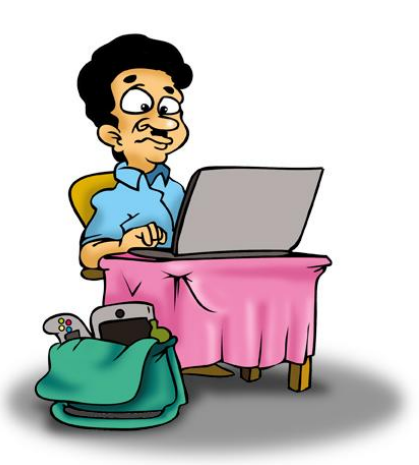

يمكن للمستخدمين العمل على الملفات وفتح البريد اإللكتروني في أي مكان لأن أجهزة الحاسب الآلي الجديدة الآن أصغر وأكثر قوة. ويمكنهم نقل ملفاتهم ألي مكان يريدون، ويمكنهم قراءة رسائل البريد اإللكتروني وتخزين الملفات على الهواتف الذكية. لذلك يمكنك العمل وقراءة الملفات ومشاهدة أفالم الفيديو وأنت مسافر. وجود أجهزة خفيفة وصغيرة الحجم يجعل حياتنا أسهل كثيرا حيث يمكن إستخدامها في الكثير من الأماكن.

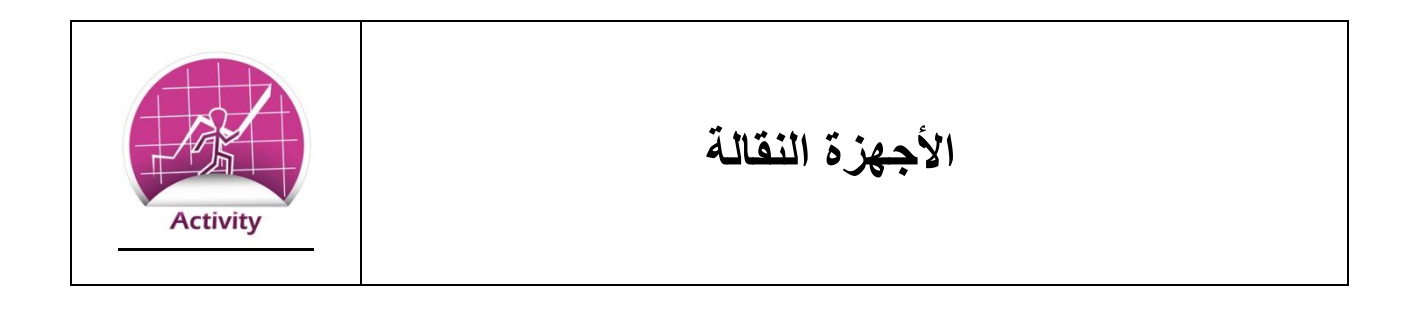

فكر في كيفية إستخدام أجهزتك النقالة، وذلك يتضمن الحاسوب النقال والهاتف النقال.

.1 ما هي نوع المعلومات التي تتوقع أن تجدها على الهاتف الذكي الشخصي؟

.2 ما نوع المعلومات التي تخزنها عادة على هاتفك الذكي؟

.3 ما نوع المشاكل التي قد تواجهها إذا فقدت هاتفك الذكي؟

.4 إذا فقدت هاتفك النقال، فكم ستأخذ من الوقت لتتمكن من إسترجاع قائمة اإلتصال الخاصة بك؟

# <span id="page-35-0"></span>**مخاطر إستخدام األجهزة النقالة**

إن إمكانية حمل هاتف يحمل كل أسماء وأرقام من تعرفهم وصور وأناشيد وكتب وأفالم فيديو ووثائق إلى جانب اإلتصال باإلنترنت لشئ رائع. ولكن قبل عشر سنوات لم يكن الكثير من الناس يعتقدون أنه سيكون ممكناً فعل ذلك. والمدهش أن تلك الأجهزة تتطور أكثر بمرور الوقت فتصبح أسرع وأصغر وأسهل في الإستخدام. الأمر الذي يجعل معظمنا يعمل على تلك الأجهزة ليس فقط بعيداً عن الأجهزة المكتبية ولكن بعيداً عن أي مكتب ومكان عمل. بالتأكيد رأيت العديد من الأشخاص الذين يقومون باستخدام أجهزتهم النقالة في الأماكن العامة ولكن هذا الأمر يعنى تعرُض المعلومات الموجودة على تلك الأجهزة للمخاطر و للضياع أو التلف.

ما الذي يمكن أن يحدث لهاتفك الذكي أو حاسبك النقال؟

- من الممكن أن يضيع الجهاز وبالتالي ضياع المعلومات الموجودة عليه.
	- من الممكن أن يسقط منك الجهاز أو يتلف بشكل كامل.
		- من الممكن إلتقاط المعلومات عن طريق الشبكات الالسلكية العامة.
- من الممكن أن يراقبك أحد من الناس وأنت ال تدري ليرى ما تقوم به على الجهاز.

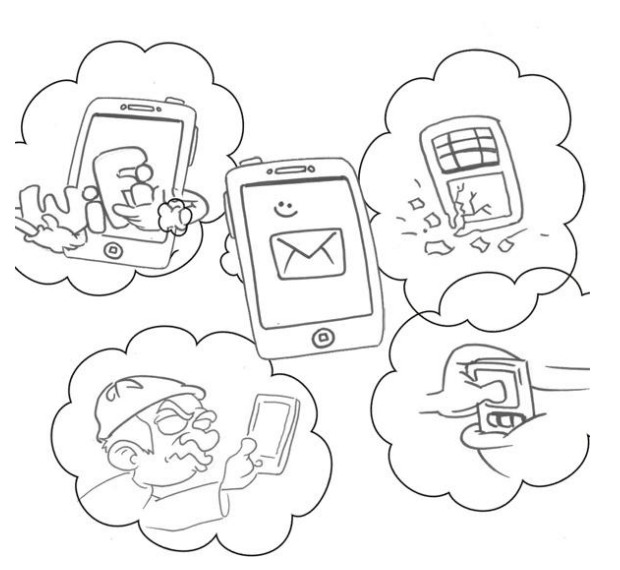

لنلقي الآن بنظرة على النقاط السابقة، وكيف يمكن أن تؤثر علينا.

#### <span id="page-36-0"></span>**فقدان الجهاز**

ماذا لو نسيت هاتفك الذكي عند أحد أصدقائك الذي يسكن خارج المدينة؟ هذا يعني أنك لن تستطيع استخدام الـهاتف لبعض الوقت وقد يكون ذلك مز عجاً بالنسبة لك، لأنك لن تستطيع إجراء المكالمات الـهاتفية أوإرسال وإستقبال الرسائل النصية. وعندها ستضطر لقراءة رسائل البريد اإللكترونى على حاسبك اآللي.

واآلن تخيل أنك نسيت حاسبك النقال عند صديقك وبه معلومات أنت في حاجة لها بشأن مشروع مدرسي. أصبحت المشكلة الآن أكبر من مجرد "إزعاج" لأن هذا الأمر

<span id="page-36-1"></span>سيؤثر على قدرتك على إنهاء المشروع.

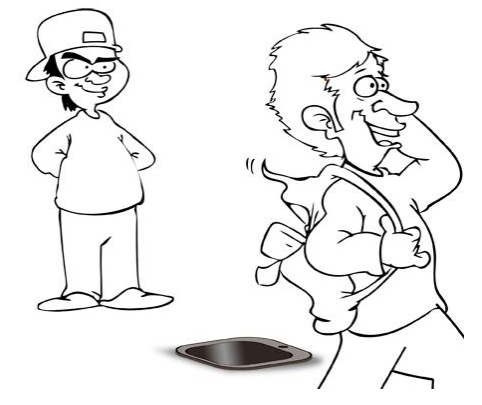

هناك العديد من رجال األعمال الذين يستخدمون أجهزة مثل الهواتف الذكية والحواسيب النقالة والحواسيب اللوحية. إن ضياع الجهاز ولو ليوم أو يومين، يعني مشكلة كبيرة لهم. وإذا كان الجهاز يحتوي على المعلومات الخاصة بأعمالهم فبالتالي سيؤثر ذلك على إنجاز وإتمام تلك األعمال في وقتها.

#### **سرقة المعلومات**

من مخاطر ضياع الهاتف الذكي أو الحاسب اآللي النقال أن يجده شخص آخر ومن ثم يحصل على المعلومات التي توجد عليه. قد تكون خزنت عليه بعض المعلومات الخاصة مثل كلمات المرور ورقم بطاقتك البنكية ومعلومات أخرى شخصية و هامة، وبهذا الشكل يحصل عليها حين يلتقط جهازك.

> قد يتعمد شخص ما سرقة الحاسب األلي النقال أو الهاتف الذكي الخاص بشخص آخر يعمل في إحدى الشركات الكبرى بهدف معرفة المعلومات السرية عن تلك الشركة التي يعمل بها. ومن الممكن أن يتم سرقة الجهاز لأنه ذو قيمة إذ يمكن بيعه بمبلغ كبير من المال، أو اإلستفادة من المعلومات الموجودة بداخله.

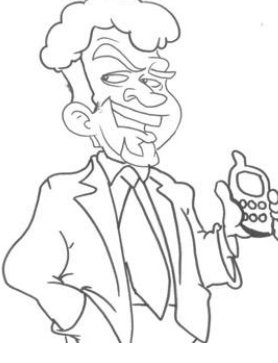

<span id="page-37-0"></span>وما يجعل سرقة تلك الأجهزة شئ خطير هو عدم حمايتها جيداً بكلمة مرور أو إقفال الشاشة. فإذا وجده أحد من الناس سيتمكن بكل سهولة من اإلطالع على ما بداخل الجهاز من معلومات.

#### **تلف الجهاز**

إذا تلف الجهاز بالكامل بشكل لا يمكن استخدامه مرة أخرى، فهذا يعني فقد وضياع كل المعلومات والبيانات على هذا الجهاز. وكما ذكرنا من قبل أن فقد جهازك والمعلومات التي بداخله قد ينتج عنه العديد من

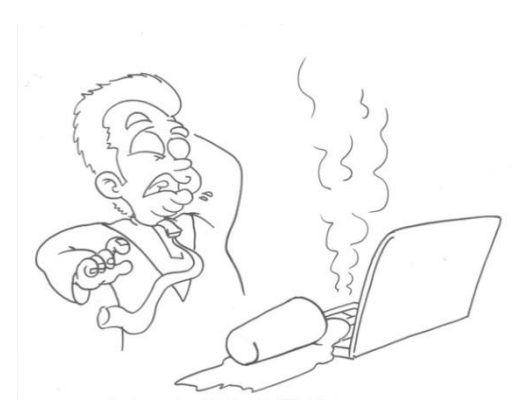

المشاكل التي من المؤكد بعدم رغبتك في الوقوع فيها. إذن تلف هاتفك الذكي هذا يعني عدم القدرة على إنجاز أعمالك أو وصولك للمعلومات التي عليه أو فتح بريدك اإللكتروني. ولن تستطيع اإلتصال بولي أمرك وستفقد أرقام كل من تعرفهم. قد يتلف الجهاز بالكامل إذا تم سكب أي سائل عليه أو وقع على الارض. فإذا لم تحافظ على أجهزتك الإلكترونية قد تفقد كل ما يحتويه الجهاز من ملفات ومعلومات مخزنة أو تفقد الجهاز بالكامل بما فيه.

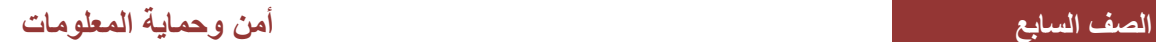

#### <span id="page-38-0"></span>**اإلهمال**

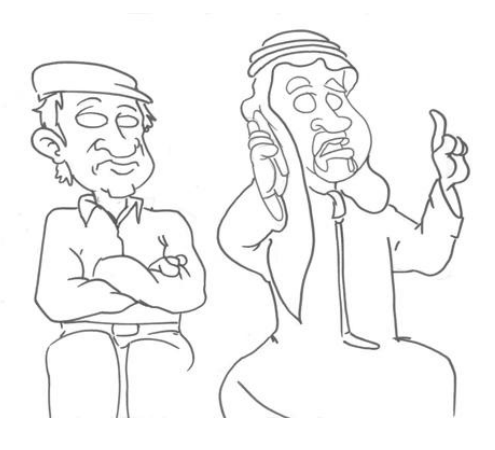

حين تستخدم جهازك في الأماكن العامة، فمن الممكن أن يرى أو يسمع أي شخص ما تقوم به وأنت ال تشعر. من الجائز أن يتحدث رجال األعمال عن أسرار العمل أو ذكر أسماء الشركات والزبائن الذين يتعامل معهم. وقد يكون أحد المنافسين في نفس قطاع االعمال يجلس بالجوار ويستمع لما يُقال، أو أن يكون شخص ما في القطار ويذكر كلمة المرور الخاصة به أثناء التحدث لأحد ممثلي البنك الذي يتعامل معه وهذا يعني اإلفصاح عن معلومات قيمة لمن حوله من راكبي القطار.

وكذلك العمل على الحاسب اآللي النقال في األماكن العامة أمر له خطورته. فإذا كنت تقوم بإدخال كلمة السر الخاصة ببريدك اإللكتروني أو حسابك البنكي، قد يكون هناك من يراقب شاشتك وأنت ال تدري. فكن حذرا عند التعامل مع المعلومات الشخصية أو الخاصة في األماكن العامة.

#### **شبكات اإلنترنت الالسلكية العامة Fi-Wi Public**

هناك العديد من المقاهي والفنادق وغيرها من األماكن العامة التي توفر خدمة الإنترنت اللاسلكي مجاناً. ولكن تداوُ ل المعلومات على تلك الشبكات يعرضها للكشف من قبل آخرين ممن يعملون على نفس الشبكة. يستخدم جهاز توزيع المعلومات الالسلكي موجات الراديو التي تنتقل عبر الهواء. وهناك بعض البرامج المجانية التي يمكن استخدامها لكشف المعلومات المتنقلة عبر الشبكة الالسلكية. فإذا كنت تزور بعض المواقع العادية أو تلعب ألعاب على اإلنترنت، فليس هناك مشكلة. ولكن ماذا لو

كنت تقوم ببعض العمليات المصرفية في حسابك البنكي على الموقع الرسمي للبنك، أو تقوم بإدخال كلمة المرور الخاصة ببريدك اإللكتروني؟ قد يكون هناك من يراقب موجات الشبكة الالسلكية تلك، وبالتالي يمكنه اإلطالع على كل ما تقوم أنت به من عمليات الكترونية.

المقلق في استخدام الناس لشبكات الإنترنت اللاسلكية أنهم لا يعتبر ونها مصدر اً لأي تهديدات أمنية، في حين خطرا إذا تم تناقل معلومات شخصية أو خاصة على هذه الشبكات، فقد يشكل ذلك على صاحبها.

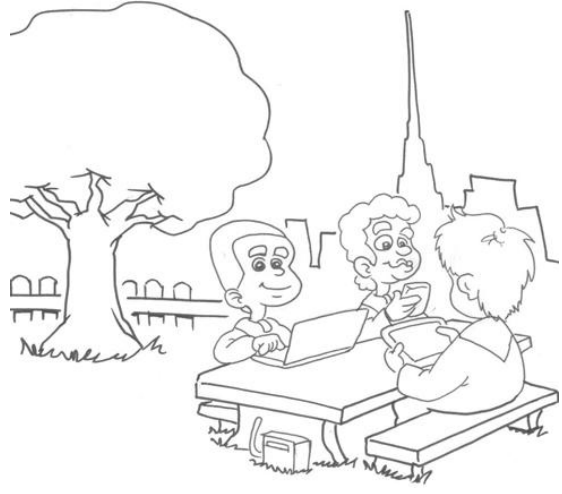

# <span id="page-40-0"></span>**احمي نفسك عند استخدام األجهزة النقالة**

لقد ناقشنا فيما سبق أهم المخاطر المحيطة باستخدام الأجهزة النقالة، فلنستعرض معاً طرق الحماية أثناء استخدامها.

#### <span id="page-40-1"></span>**احرص أن يكون جهازك دائما معك**

ال تترك هاتفك الذكي أو حاسوبك النقال بأي مكان دون اإلنتباه له بحيث يكون عرضة للسرقة أو أن تنساه في مكان ما. فمن الممكن نسيان أي شئ إن تركته دون انتباه في أي مكان ما ولم تضعه في جيبك أو حقيبتك. تذكر أن ضياع الجهاز يعني ضياع ما عليه. ودائما بماذا ستشعر إذا فقدت كل ملفاتك الهامة على حاسوبك النقال أوصورك والأغاني المفضلة لديك الموجودة على هاتفك الذكي ؟

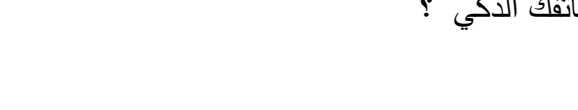

### **تشغيل خاصية إقفال الشاشة على الجهاز النقال**

<span id="page-40-2"></span>جميع الأجهزة النقالة بما فيها الهواتف الذكية والحاسبات الآلية النقالة تسمح بإقفال الشاشة أو حفظ الشاشة الذي يتطلب إدخال كلمة مرور لفتحها واستخدام الجهاز مرة أخرى. قم بتفعيل تلك الخاصية، وبهذه الطريقة لن يتمكن أحد من الحصول على المعلومات الموجودة على الجهاز في حالة ضياعه. واحرص أن تكون كلمة السر صعبة التخمين على الأخرين وسهلة التذكر بالنسبة لك. لا تستخدم كلمات مرور مثل 0000 أو 1234 أو password، فهذه جميعها أشهر كلمات المرور سيحاول من استولى على جهازك تجر بتها أو لاً .

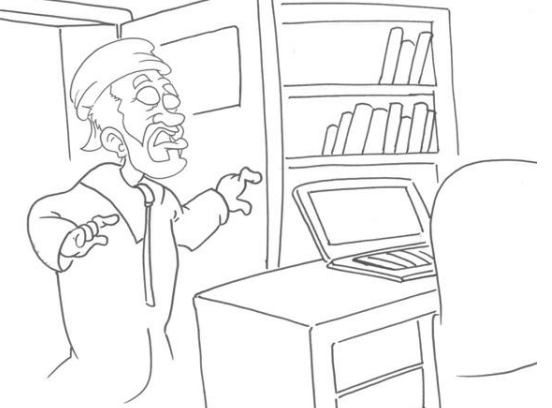

### **عمل نسخة إحتياطية من المعلومات الموجودة على أجهزتك**

يجب أن تقوم بعمل نسخة إحتياطية لجميع المعلومات والملفات الموجودة على أجهزتك مرة كل شهر على الأقل. بالنسبة لهاتفك الذكي، قد تحتاج لتوصيله بالحاسب اآللي ليقوم الحاسب بعمل النسخة اإلحتياطية. وقد تحتاج لحاسب آلي أخر أو قرص صلب نقال لعمل نسخة إحتياطية لحاسبك النقال. وبهذه الطريقة إن تعرض أي من أجهزتك النقالة ألي ظرف طارىء أدى لفقد المعلومات المخزنة عليه، فال تقلق ألنك قمت بعمل نسخ إحتياطة لها.

## <span id="page-41-1"></span><span id="page-41-0"></span>**احرص على تحديث جهازك أوال بأول**

يجب تحديث برامج التشغيل والبرامج الموجودة على حاسوبك النقال أو هاتفك الذكي بإستمرار. قم بإجراء التحديثات مرة كل شهر على الأقل. قد تعتقد أن التحديثات تزود جهازك بالمميزات الجديدة ، ولكنها تقوم كذلك بمعالجة المشاكل وتسد الثغرات التي تحاول البرامج الخبيثة إلختراق جهازك.

> وأهم أمر يجب أن تقوم به هو الحرص على تشغيل برنامج مكافحة الفيروسات وتحديثه بانتظام، ليتمكن من كشف الفيروسات أو البرامج الخبيثة قبل إختراقها أو مهاجمتها لجهازك.

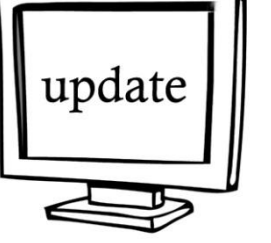

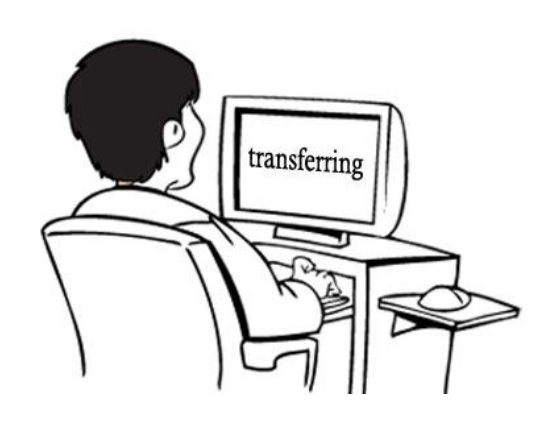

# **كن حذرا بشأن األماكن التي تستخدم فيها جهازك**

يمكنك استخدام جهازك النقال في الأماكن العامة إذا لم تكن تعمل على المعلومات الشخصية أو الخاصة. يمكنك تفَقُد المواقع الإلكترونية أو إرسال الرسائل النصية أو متابعة بريدك الإلكتروني. ولكن لا تقم بالعمل على حسابك البنكي اإللكتروني أو أي مواقع خاصة السيما حين تتصل باإلنترنت عن طريق شبكات اإلنترنت العامة.

احرص ألّا يسمعك أحد عند التعامل مع المعلومات الخاصة والسرية، وألا يطلع الأخرين على شاشات أجهزتك أثناء تواجدك في الأماكن العامة.

#### <span id="page-42-0"></span>**استخدم الوسائل اآلمنة للتواصل**

لقد ناقشنا من قبل برتوكول HTTP عندما تحدثنا عن المواقع الإلكترونية. يمكن أيضاً استخدام البريد اإللكتروني عن طريق الوسائل اآلمنة. هناك العديد من الهواتف بها إعدادات معينة للبريد اإللكتروني التي تستخدم SSL. إستخدم برتوكول SSL لبريدك اإللكتروني إذا أمكن، ألنها ستحفظ لك كلمة المرور وتحفظ لك سرية وخصوصية رسائل بريدك اإللكتروني.

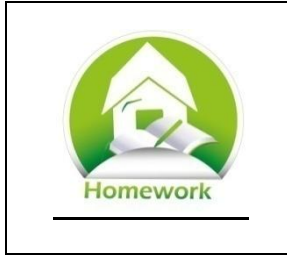

**تستخدم األجهزة النقالة – 1 كيف ُ )مجموعة عمل(**

قم بعمل دراسة مسحية على طلاب فصل آخر غير فصلك. صمم بنفسك الأستبيان الذي ستوزعه على الطالب ، والذي يحوي االسئلة التالية:

.1 كم شخصا في الفصل يمتلك هاتفا ذكيا ؟ .2 ما هي األماكن المفضلة للطلبة إلستخدام الهاتف الذكي؟ .3 ما هي أهم األماكن التي يحتاجون إلستخدام الهاتف الذكي بها؟ .4 كم شخصا يستخدم خاصية إقفال الشاشة وكلمة مرور لفتحها؟ .5 كم شخصا يمتلك حاسب آلي نقال؟ .6 ما هي األماكن المفضلة إلستخدام الحاسب اآللي النقال؟ .7 ما هو أهم مكان يحتاجون إلستخدام الحاسب اآللي النقال به؟ .9 كم شخصا يستخدم كلمة مرور لفتح حاسبه النقال؟ .8 كم شخصا يستخدم حافظ للشاشة الذي يطفئ آليا بدون تدخلهم؟ .11 كم شخصا يستخدم كلمة مرور لحافظ الشاشة؟

اكتب تقريراً يوضح نتائج الدراسة المسحية، مع رسم بياني يوضح تلك النتائج.

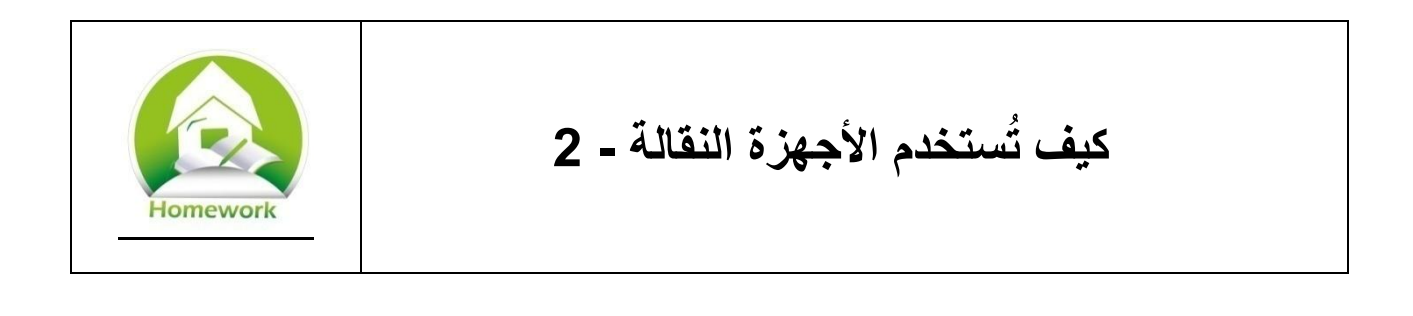

قم بدراسة مسحية عن أفراد عائلتك وأصدقائك من خارج المدرسة.

.1 كم شخصا في الفصل يمتلك هاتفا ذكيا ؟ 2. ما هي الأماكن المفضلة لهم لإستخدام الهاتف الذكي؟ 3. ما هي أهم الأماكن التي يحتاجون لإستخدام الهاتف الذكي بها؟ .4 كم شخصا يستخدم خاصية إقفال الشاشة وكلمة مرور لفتحها؟ .5 كم شخصا يمتلك حاسب آلي نقال؟ .6 ما هي األماكن المفضلة إلستخدام الحاسب اآللي النقال؟ .7 ما هو أهم مكان يحتاجون إلستخدام الحاسب اآللي النقال به؟ .9 كم شخصا يستخدم كلمة مرور لفتح حاسبه النقال؟ .8 كم شخصا يستخدم حافظ للشاشة الذي يطفئ آليا بدون تدخلهم؟ .11 كم شخصا يستخدم كلمة مرور لحافظ الشاشة؟

اكتب نقريراً يوضح نتائج الدراسة المسحية، مع رسم بياني يوضح تلك النتائج.

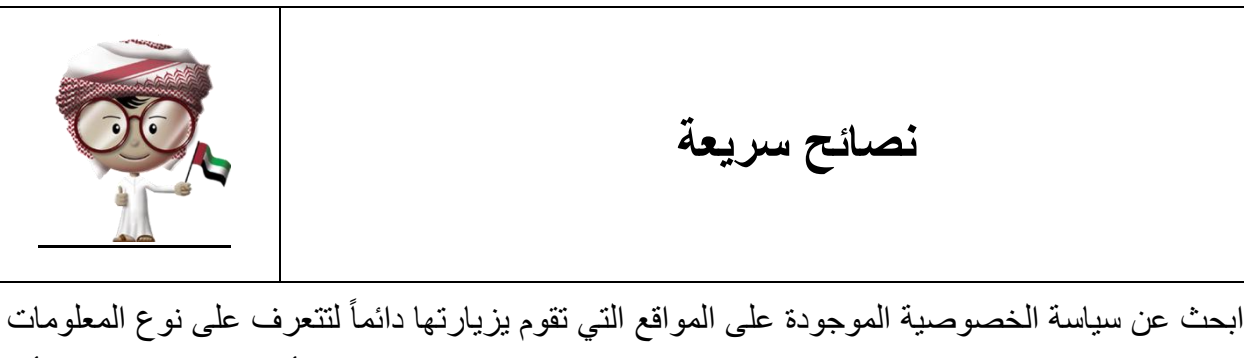

التي يتم جمعها وكيفية استخدامها. وإذا لم تعجبك سياسة جمع المعلومات الخاصة بأي موقع، ال تزودهم بأي معلومات شخصية أو خاصة، مثل عنوان البريد اإللكتروني أو أرقام الهواتف واالتصال.

- لا تُدخل عنوان بريدك الإلكتروني بأي موقع إلّا في حالات الضرورة فقط.
- راجع آراء وتعليقات الزوار والمشترين السابقين للموقع قبل الشراء منه لتزداد معرفة ايجابيات وسلبيات هذه الموقع، وتأكد أنه له سمعة طيبة ويتعامل مع المشكالت بشكل مناسب.
	- احرص على وجود وسائل للتواصل مع الموقع إذا صادفتك أي مشكلة.
- عند التسوق على اإلنترنت، تأكد من وجود وصلة آمنة بين المتصفح والموقع ، وذلك بالتأكد من وجود بروتوكول https بجوار عنوان الموقع قبل إدخال بيانات البطاقة البنكية والشخصية. تحقق من أن الموقع قانوني باستخدام الطرق المتوفرة في المتصفح الخاص بك.
- راجع حسابك البنكي بإستمرار للتأكد من عدم وجود أي تعامالت مالية إضافية غير التي قمت بها.
	- ال ترد على أي رسائل بريد إلكتروني تطلب منك معلوماتك الشخصية أو المعلومات الخاصة.
		- ال تضغط على الروابط المرفقة برسائل البريد اإللكتروني.
		- ال تفتح الملفات المرفقة برسائل البريد اإللكتروني المرسلة من الغرباء.
			- احرص على تشغيل برنامج مكافحة الفيروسات وتحديثه أولأ بأول.
			- ال تخالف القواعد التي يطمع المهندس اإلجتماعي منك القيام بها.
			- استخدم كلمات مرور لتأمين كل أجهزتك اإللكترونية الثابتة والنقالة.
		- انتبه ألجهزتك النقالة طوال الوقت وال تتركها في أي مكان دون انتباه.
- قم بعمل نسخ إحتياطية لمحتويات جهازك بشكل دوري تحسبا ألي موقف قد تتعرض فيه محتويات الجهاز للضياع.
	- قم بتحديث جهازك باستمرار لعالج أي مشاكل لنظام التشغيل لتضييق الفرص على المخترقين والبرامج الخبيثة من إختراق جهازك.
		- تجنب الحديث عن البيانات الشخصية والمعلومات الخاصة أثناء التواجد باألماكن العامة.
- ّال يالحظك أحد وأنت تستخدم جهازك النقال، وعندما تقوم بإدخال كلمات المرور أو أي احرص أ بيانات شخصية أخرى.

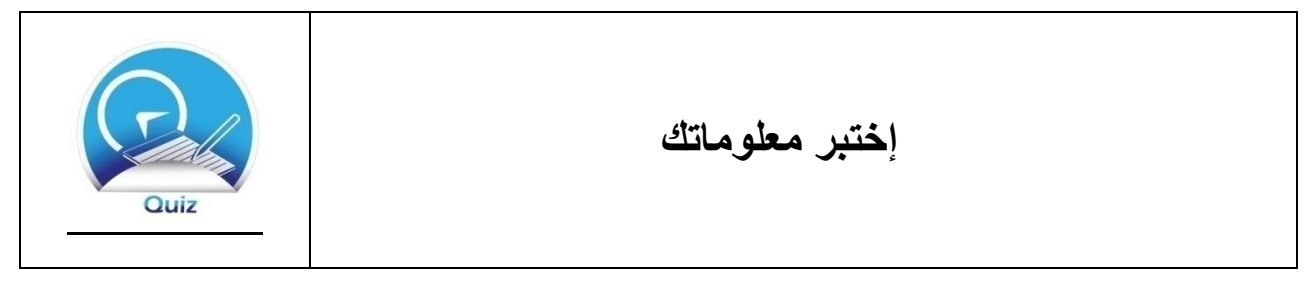

.1 ما أهمية مراجعة سياسة الخصوصية الموجودة على المواقع التي تعتاد زيارتها؟

.2 لكل نوع من المعلومات التالية، اكتب بأسلوبك مخاطر تزويد المواقع بهذه المعلومات.

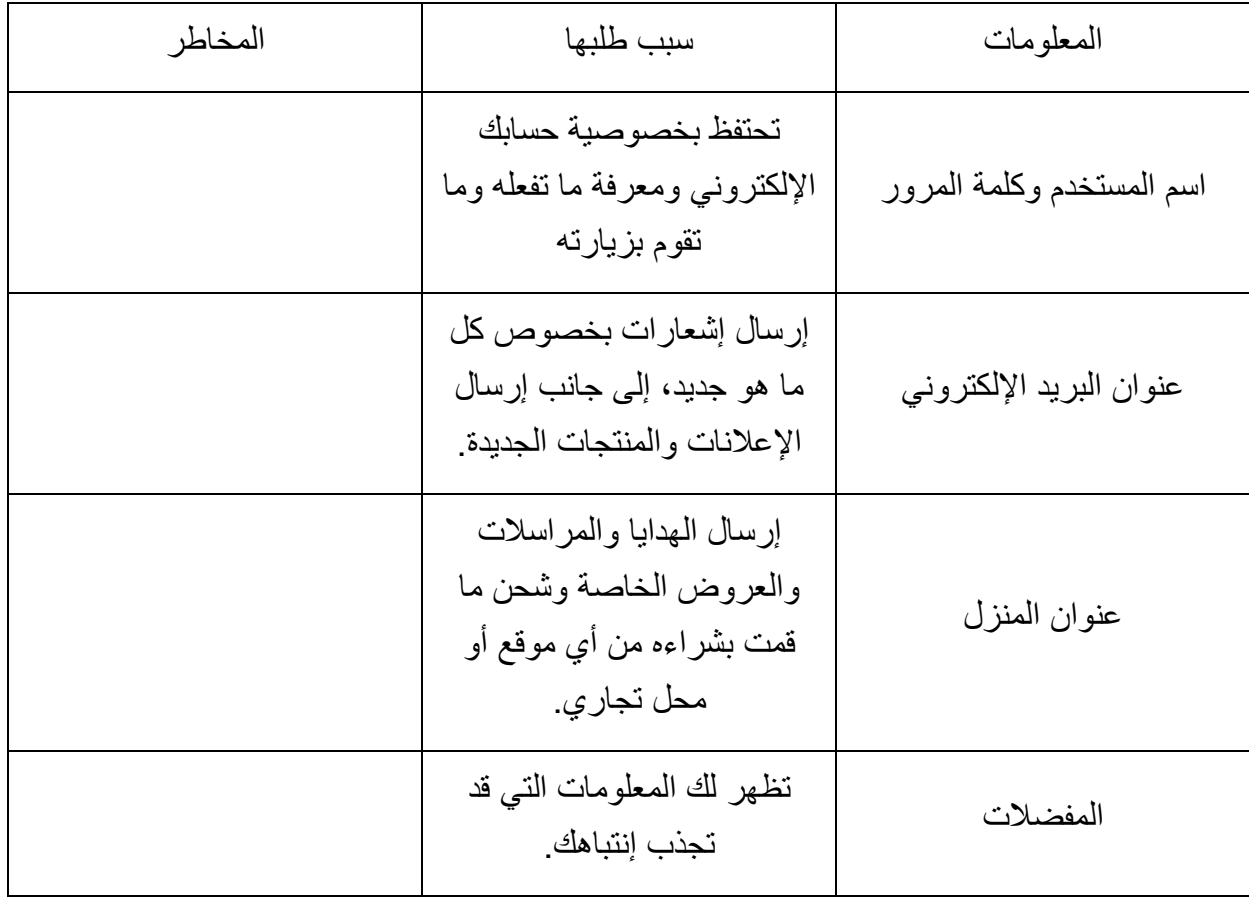

.3 لماذا يجب عليك مراجعة آراء وتعليقات الزوار السابقين للموقع الذي تنوي التسوق منه قبل القيام بشراء أي شئ؟ اختر اإلجابة الصحيحة فقط. أ. لتتعرف على أشهر المنتجات والمعروضات. ب. لتعرف إن كان الموقع جدير بالثقة ويوفر الدعم. ج. لتعرف إن كانوا يقدمون أرخص األسعار. د. كل ما سبق ليس بصحيح. .4 ما هو HTTPS؟ اختر اإلجابة الصحيحة فقط. أ. HTTPSpeed – طريقة أسرع لعرض المواقع. ب. خطأ إمالئي في كتابة بروتوكول HTTP. ج. إصدار من بروتوكول HTTP الذي يستخدم SSL إلخفاء المعلومات المرسلة من وإلى أي موقع إلكتروني. .5 ما هو التصيد االلكتروني؟ اشرح بأسلوبك.

تقنع الناس بالرد على رسائل التصيد؟ إختر جميع اإلجابات الصحيحة. .6 ما هي أشهر الطرق التي ُ أ. إغرائهم بالهدايا والجوائز. ب. إغرائهم بمبالغ كبيرة من المال. ج. إبالغهم بأمر طارئ. د. ُيطل ب منهم المساعدة. ه. يرسل لهم معلومات شخصية عنهم. .7 كيف تحمي نفسك من التصيد؟ اختر جميع اإلجابات الصحيحة. أ. الرد على الرسائل التي تطلب البيانات الشخصية. ب. عدم الضغط على الروابط المرفقة بالرسائل اإللكترونية من الغرباء. ج. عدم فتح الملفات المرفقة برسائل البريد اإللكتروني من الغرباء. د. قم بتشغيل برنامج مكافحة الفيروسات وتحديثه أول بأول.

.9 ما هي مخاطر الحديث عن المعلومات الخاصة والشخصية باألماكن العامة؟. اختر جميع اإلجابات الصحيحة. أ. ال يوجد أي مخاطر. ب. ال تعرف من يستمع إليك. ج. قد يسمعك أحد ما بدون علمك ويقوم باستخدام المعلومات للدخول على حسابك البنكي أو بريدك اإللكتروني أو أي أشياء خاصة أخرى.

.8 كيف تقوم بحماية جهازك النقال؟ اختر جميع اإلجابات الصحيحة. أ. استخدم كلمة مرور إلقفال الجهاز. ب. تشغيل إقفال الشاشة وحافظ الشاشة لجميع األجهزة والحاسب اآللي. ج. تأكد من حمل جهازك معك باستمرار. د. قم بعمل نسخة إحتياطية على حاسب آلي آخر. عليه أوال بأول. ه. قم بتحديث جهازك والبرامج المتواجدة

.11 اشرح بأسلوبك أهمية تشغيل حافظ الشاشة للهاتف واألجهزة النقالة، وجهاز الحاسب اآللي.